# **Securing Network Servers**

Julia Allen Klaus-Peter Kossakowski Gary Ford Suresh Konda Derek Simmel

*April 2000*

SECURITY IMPROVEMENT MODULE CMU/SEI-SIM-010

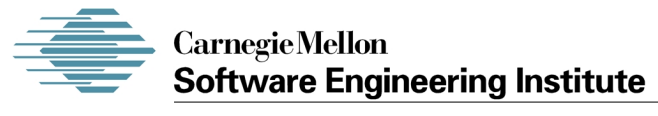

Pittsburgh, PA 15213-3890

# **Securing Network Servers**

CMU/SEI-SIM-010

Julia Allen Klaus-Peter Kossakowski Gary Ford Suresh Konda Derek Simmel

*April 2000*

**Networked Systems Survivability Program**

Unlimited distribution subject to the copyright.

This report was prepared for the

SEI Joint Program Office HQ ESC/AXS 5 Eglin Street Hanscom AFB, MA 01731-2116

The ideas and findings in this report should not be construed as an official DoD position. It is published in the interest of scientific and technical information exchange.

FOR THE COMMANDER

Norton Clompton

Norton L. Compton, Lt Col., USAF SEI Joint Program Office

This work is sponsored by the SEI primary sponsor and the US Air Force Computer Resources Support Improvement Program. The original version (February 1999) of this report and the effort to produce it were sponsored by the U.S. Land Information Warfare Activity (LIWA).

The Software Engineering Institute is a federally funded research and development center sponsored by the U.S. Department of Defense.

"CERT" and "CERT Coordination Center" are registered in the U.S. Patent and Trademark Office.

Copyright © 2000 by Carnegie Mellon University.

Requests for permission to reproduce this document or to prepare derivative works of this document should be addressed to the SEI Licensing Agent.

#### NO WARRANTY

THIS CARNEGIE MELLON UNIVERSITY AND SOFTWARE ENGINEERING INSTITUTE MATERIAL IS FURNISHED ON AN "AS-IS" BASIS. CARNEGIE MELLON UNIVERSITY MAKES NO WARRANTIES OF ANY KIND, EITHER EXPRESSED OR IMPLIED, AS TO ANY MATTER INCLUDING, BUT NOT LIMITED TO, WARRANTY OF FITNESS FOR PURPOSE OR MERCHANTABILITY, EXCLUSIVITY, OR RESULTS OBTAINED FROM USE OF THE MATERIAL. CARNEGIE MELLON UNIVERSITY DOES NOT MAKE ANY WARRANTY OF ANY KIND WITH RESPECT TO FREEDOM FROM PATENT, TRADEMARK, OR COPYRIGHT INFRINGEMENT.

This work was created in the performance of Federal Government Contract Number F19628-95-C-0003 with Carnegie Mellon University for the operation of the Software Engineering Institute, a federally funded research and development center. The Government of the United States has a royalty-free governmentpurpose license to use, duplicate, or disclose the work, in whole or in part and in any manner, and to have or permit others to do so, for government purposes pursuant to the copyright license under the clause at 52.227-7013.

Use of any trademarks in this report is not intended in any way to infringe on the rights of the trademark holder.

For information about purchasing paper copies of SEI reports, please visit the publications portion of our Web site (http://www.sei.cmu.edu/publications/pubweb.html).

## **Table of Contents**

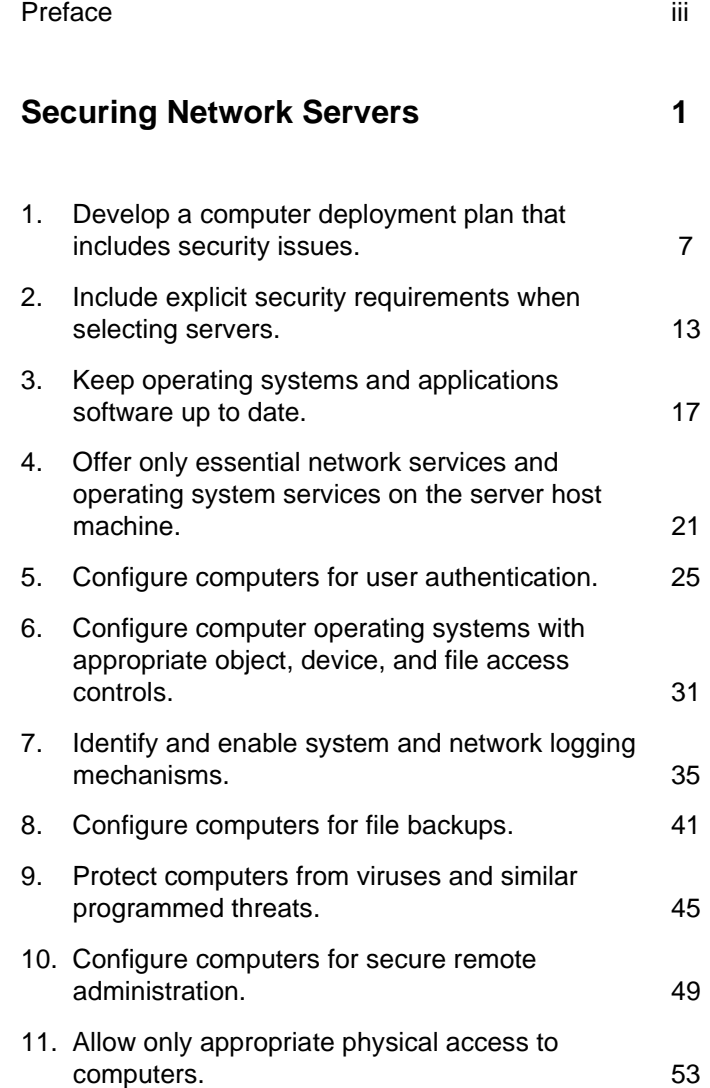

## **Preface**

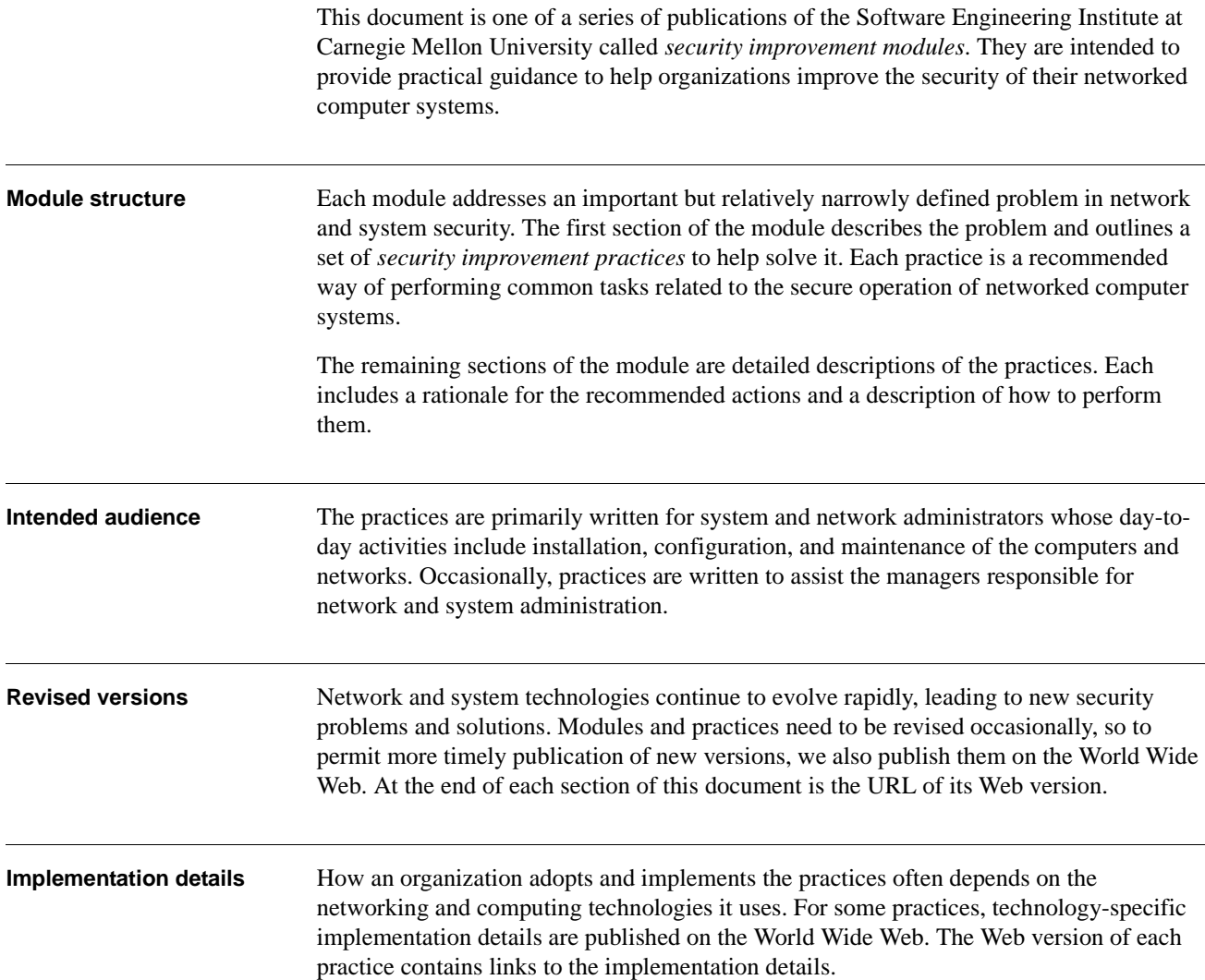

### **Acknowledgments**

Updates to this report and the effort to produce it were sponsored by the US Air Force Computer Resources Support Improvement Program (CRSIP) in collaboration with the Air Force Information Warfare Center (AFIWC). The original version (February 1999) of this report and the effort to produce it were sponsored by the U.S. Land Information Warfare Activity (LIWA).

The authors acknowledge contributions made to this report by the additional authors of version 1:

- Christopher Alberts
- Barbara Fraser
- Eric Hayes
- John Kochmar
- Dwayne Vermeulen

and by the reviewers of this report:

- Jose Linero, AFIWC
- Jeff Carpenter, SEI
- Greg Gravenstreter, SEI
- Eric Hayes, SEI
- Cliff Huff, SEI
- Jerome Marella, SEI
- Larry Rogers, SEI
- Bradford Willke, SEI

## **Securing Network Servers**

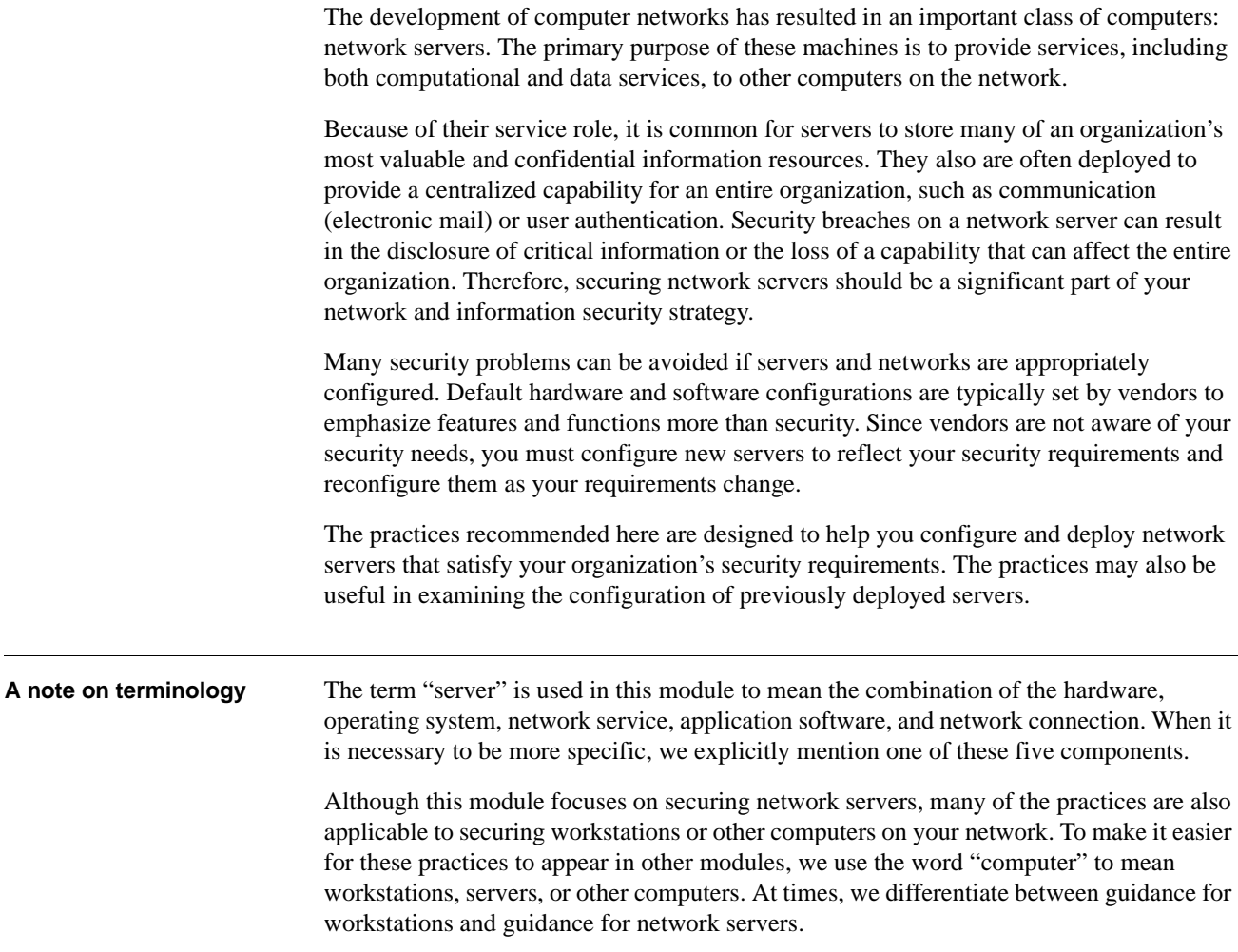

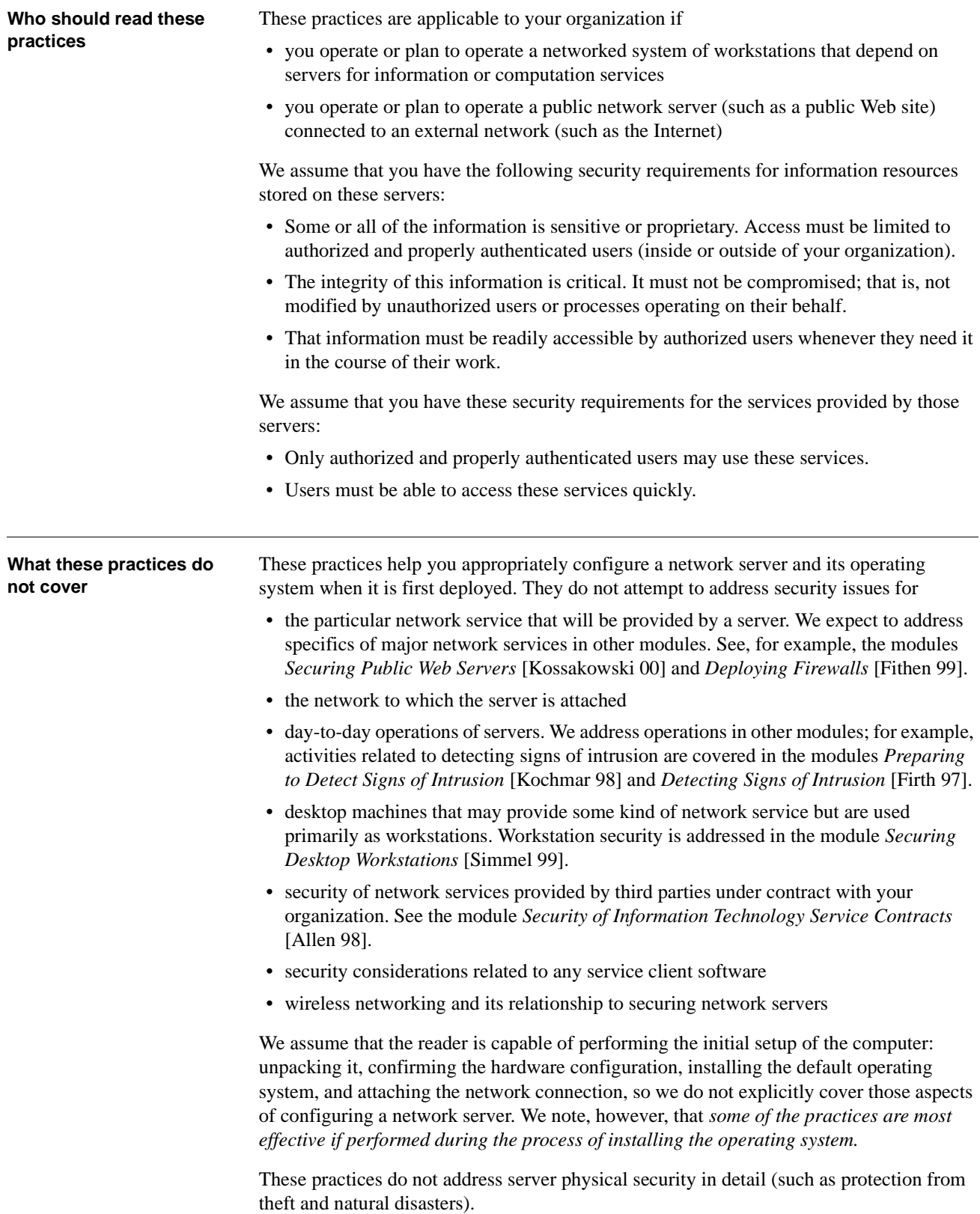

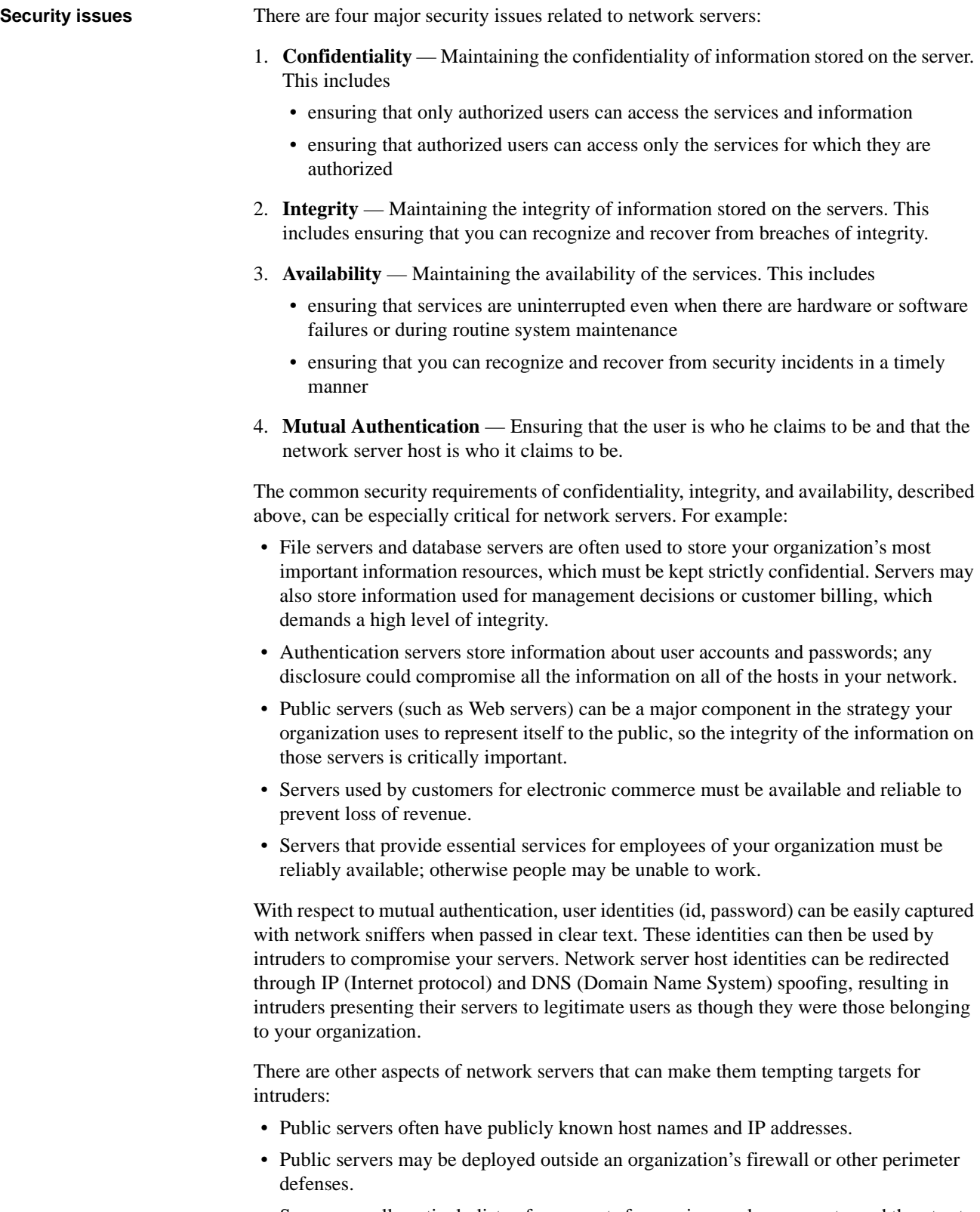

• Servers usually actively listen for requests for services on known ports, and they try to process such requests.

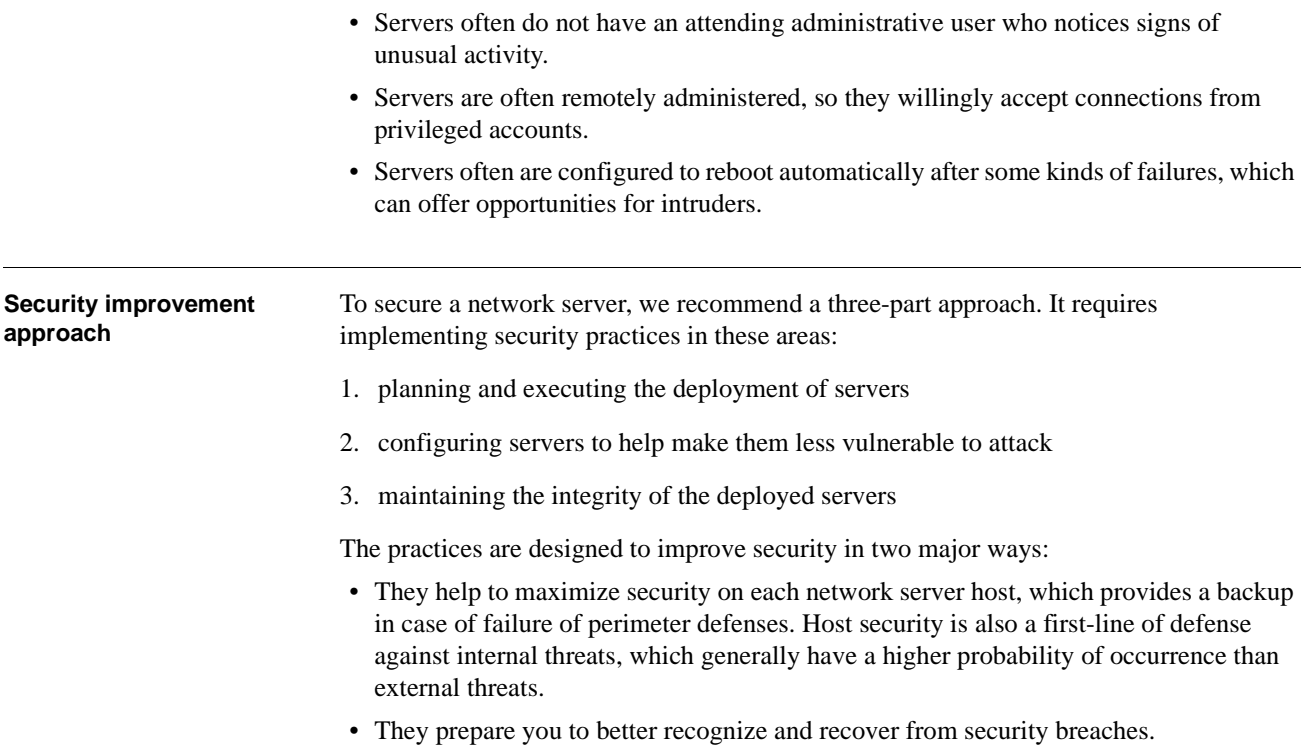

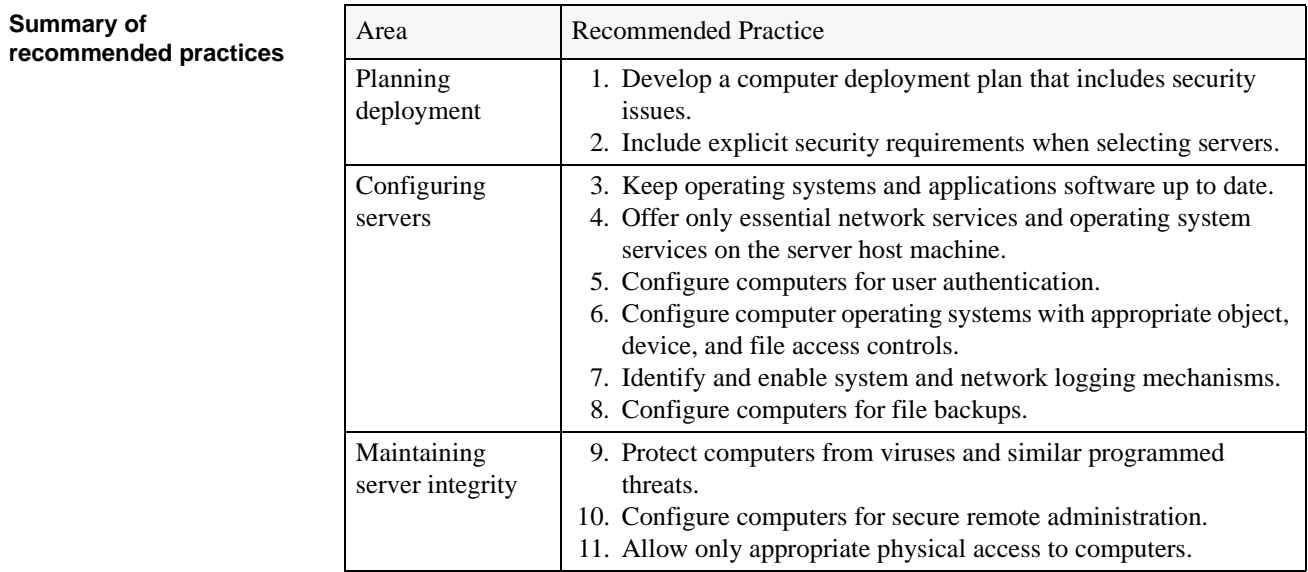

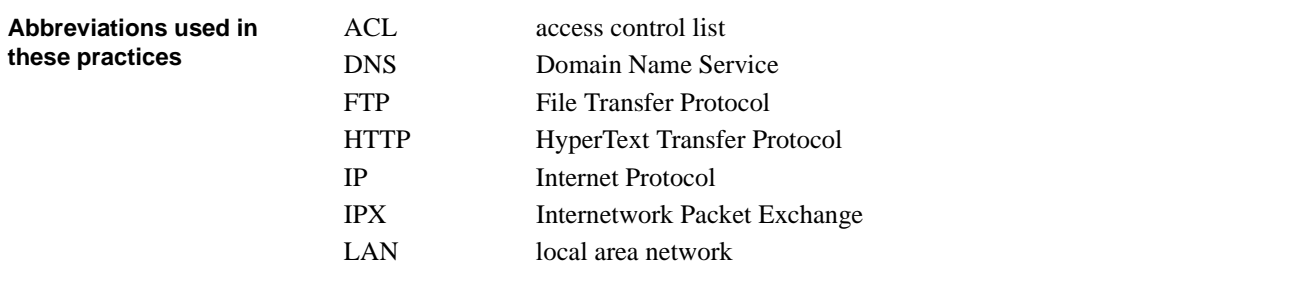

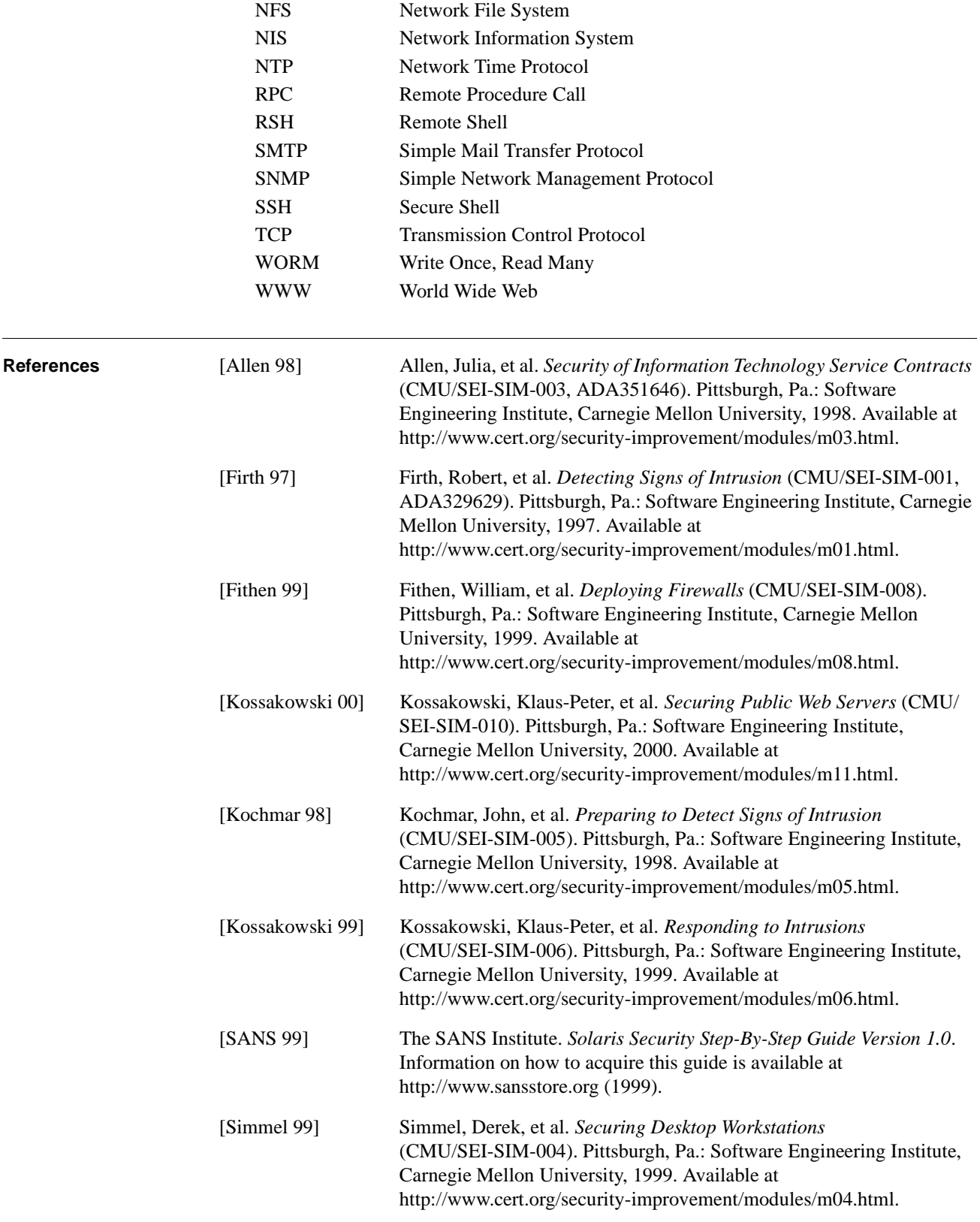

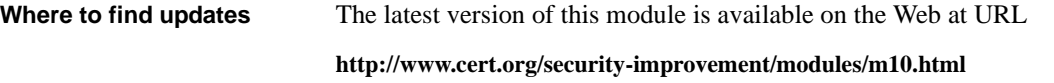

## **1** *Develop a computer deployment plan that includes security issues.*

Most deployment plans address the cost of the computers, schedules to minimize work disruption, installation of applications software, and user training. In addition, you need to include a discussion of security issues. Why this is important You can eliminate many networked systems vulnerabilities and prevent many security problems if you securely configure computers and networks before you deploy them. Vendors typically set computer defaults to maximize available functions, so you usually need to change defaults to meet your organization's security requirements. You are more likely to make decisions about configuring computers appropriately and consistently when you use a detailed, well-designed deployment plan. Developing such a plan will support you in making some of the hard trade-off decisions between usability and security. Consistency is a key factor in security, because it fosters predictable behavior. This will make it easier for you to maintain secure configurations and help you to identify security problems (which often manifest themselves as deviations from predictable, expected behavior). Refer to the practice, "Keep operating systems and applications software up to date." **How to do it** Make the decisions described below and then record them. Note: We assume that you are deploying workstations and servers in an existing infrastructure, which includes an existing network. The security issues related to the network architecture, including where you place servers and workstations on the network, are outside the scope of this practice. As a general rule, subnets with differing security policies require some form of network separation such as firewalls (refer to *Deploying Firewalls* [Fithen 99]). ➤ *Identify the purpose of each computer.* Document how the computer will be used. Consider the following: • What categories of information will be stored on the computer? • What categories of information will be processed on the computer (but retrieved from and stored on another computer)? • What are the security requirements for that information?

- What network service(s) will be provided by the computer?
- What are the security requirements for those services?
- ➤ *Identify the network services that will be provided on the computer.*

The network services you list in your deployment plan may include electronic mail, access to the Web, domain name services, file transfers, and access to corporate databases. For each service, document whether the computer will be configured as a client, a server, or both (such as in the case of file and printer sharing).

Clients: Workstations are normally configured as clients for several network services. You should document the planned behavior of those clients: the levels of access required, the type of access (read, write, etc.), and other aspects of the configurations required for client software.

Servers: As a general rule, a network server should be dedicated to a single service. This usually simplifies the configuration, which reduces the likelihood of configuration errors. It also can eliminate unexpected and unsafe interactions among the services that present opportunities for intruders.

In some cases, it may be appropriate to offer more than one service on a single host computer. For example, the server software from many vendors combines the file transfer protocol (FTP) and the hypertext transfer protocol (HTTP) services in a single package. For some organizations, it may be appropriate to provide access to public information via both protocols from the same server host but we do not recommend this as it is a less secure configuration.

#### ➤ *Identify the network service software, both client and server, to be installed on the computer.*

Many operating system vendors bundle network service software for both clients and servers. You may choose to use those packages. For major services, however, third party vendors may provide products that offer much better security. When making your choice, pay special attention to the ability of candidate packages to meet your security requirements, and document your selection.

Identify other application or utility software that will be installed on the computer. Include not only user-oriented application software, but also system-related software and securityrelated software. The module *Preparing to Detect Signs of Intrusion* [Kochmar 98] provides details on selecting some kinds of security-related software.

#### ➤ *Identify the users or categories of users of the computer.*

For workstations, you will sometimes be able to identify an individual who will be the primary user; but more often, you will have to define categories of users. The categories are based on user roles that reflect their authorized activity. The roles are often based on similar work assignments and similar needs for access to particular information resources—system administrators, software developers, data entry personnel, etc. If appropriate, include categories of remote users and temporary or guest users.

For network servers, document the categories of users that will be allowed access to the provided services. For public servers connected to the Internet, the category of users is probably everyone. For internal servers, you may need to categorize users by their organizational department, physical location, or job responsibilities. You also need a category of administrative users who will need access to administer the network server and possibly another category for backup operators.

Normally, access to network servers should be restricted to only those administrators responsible for operating and maintaining the server.

In general, you should prevent the use of a network server as a workstation. This will ensure that the server's users are restricted to those who are authorized to access the provided service and responsible for server administration. Correspondingly, you should prevent having network services reside on and be provided by a user workstation. General users are typically not trained in network service administration.

➤ *Determine the privileges that each category of user will have on the computer.*

To document privileges, create a matrix that shows the users or user categories (defined in the previous step) cross-listed with the privileges they will possess. The privileges are customarily placed in groups that define what system resources or services a user can read, write, change, execute, create, delete, install, remove, turn on, or turn off.

➤ *Decide how users will be authenticated and how authentication data will be protected.*

For workstations, it is normal to authenticate users via the authentication capability provided with the operating system.

For network servers, there are usually two kinds of authentication: (1) the kind provided with the operating system, commonly used for authenticating administrative users and (2) the kind provided by the network service software, commonly used for authenticating users of the service. A particular software implementation of a network service may use the provided authentication capability, and thus it may be necessary for users of that service to have a local identity (usually a local account) on the server.

Authentication mechanisms can be both procedural and technological. The most common approach is the use of passwords; but other mechanisms can be used, such as keys, tokens, and biometric devices (devices that recognize a person based on biological characteristics such as fingerprints or patterns of the retinal blood vessels).

Because authentication mechanisms like passwords require information to be accessible to the authentication software, carefully document how that information will be protected. Authentication data is critical security information that requires a high level of protection.

➤ *Determine how appropriate access to information resources will be enforced.*

For many resources, such as program and data files, the access controls provided by the operating system are the most obvious means to enforce access privileges. Also, consider using encryption technologies to protect the confidentiality of sensitive information. In some cases, protection mechanisms will need to be augmented by policies that guide user's behavior related to their workstations.

See also the practice "Configure computer operating systems with appropriate object, device, and file access controls."

#### ➤ *Develop intrusion detection strategies for the computer.*

Many of the common intrusion detection methods depend on the existence of various logs that your systems produce and on the availability of auditing tools that analyze those logs. In your deployment plan, describe the kinds of information that will be collected and managed on each computer in support of security. This will help you install the appropriate software tools and configure these tools and the operating system to collect and manage the necessary information.

This topic is elaborated in the security improvement module *Preparing to Detect Signs of Intrusion* [Kochmar 98].

#### ➤ *Document procedures for backup and recovery of information resources stored on the computer.*

Possessing recent, secure backup copies of information resources makes it possible for you to quickly restore the integrity and availability of information resources. Successful restoration depends on configuring the operating system, installing appropriate tools, and following defined operating procedures. You need to document backup procedures including roles, responsibilities, and how the physical media that store the backup data are handled, stored, and managed. Consider using encryption technologies to protect backups.

Your backup procedures need to account for the possibility that backup files may have been compromised by an undetected intrusion. Verify the integrity of all backup files prior to using them to recover systems.<sup>1</sup>

For some network servers, such as those providing public services like the World Wide Web, it is common to develop the information content used by those services on a different host. The authoritative version of this content is maintained (and backed up) on this second computer, and then transferred to the public server. This method makes it unnecessary to perform file backups of the Web page content itself. If the information is ever compromised, you can restore it by transferring a copy from the authoritative version. However, backups of Web server logs are still required. Backups of configuration and installation information are also required unless you have a configuration management system that can be used to recover or rebuild a system from a trusted baseline.

For more information, refer to the practice "Configure computers for file backups."

#### ➤ *Determine how network services will be maintained or restored after various kinds of faults.*

To maintain the availability of services essential to your business, you generally need some level of redundancy. For example, you may want to specify when to use hot, warm, and cold backups. Hot backups provide the capability to immediately switch configurations because the backup system is run in parallel with the primary system. Warm backups require some degree of reconfiguration before you use them since they are not run in full parallel with operational systems. You must start cold backups from a shutdown state and bring them up to date before using them.

Ensure, as part of your plan, that no single failure (power supply, hardware, software, etc.) will make an essential service unavailable for a period of time you consider unacceptable.

#### ➤ *Develop and follow a documented procedure for installing an operating system.*

In your procedure, include steps to implement all the decisions you made in the steps above and describe all the parameters that are set during installation.

In many cases, the parameters are recorded in scripts or configuration files that are executed or read during various phases of the installation. Make all your parameter choices explicit, even if they match the vendor's current default settings. (This may seem to be unnecessary, but it can prevent security problems if you subsequently reuse your

<sup>1.</sup> Refer to the module *Responding to Intrusions* [Kossakowski 99], specifically the practice "Return systems to normal operation," available at http://www.cert.org/security-improvement/ practices/p051.html.

scripts or configuration files to configure workstations and servers.) Your explicit choices will still be used even if the vendor's defaults have changed with new releases. Your installation procedure should also specify the vendor's security-related updates or patches that are to be applied to the operating system.

If possible, have a single person perform the installation procedure for each computer and capture each installation step in a documented manner (such as through using a checklist).

Refer to the implementation "Installing and securing Solaris 2.6 servers"<sup>2</sup> and the *Solaris Security Step-By-Step Guide Version 1.0* [SANS 99] for guidance on securing Solaris servers.

➤ *Determine how the computer will be connected to your network.*

There are concerns relating to network connections that can affect the configuration and use of any one computer.

LANs: Many organizations use a broadcast technology such as Ethernet for their local area networks. In these cases, information traversing a network segment can be seen by any computer on that segment. This suggests that you should only place "trusted" computers on the same network segment, or else encrypt information before transmitting  $it^3$ 

Modems: Modems permit direct connectivity between one of your computers (and thus, potentially, your internal network) and the external networks reachable by the public telephone network. Many organizations forbid users to attach a modem to a workstation. We recommend that you do not allow users to attach a modem to their workstation any time it is connected to your internal network.

It is also important to document the use of modems on a network server. As a general rule, do not attach modems to any servers other than servers whose purpose is to provide dial-in access. Some vendors may require direct modem access to provide some level of service. In this case, we recommend establishing procedures to enable the vendor to access the server via modem, and disconnecting the modem when it is not in use. You should require strong user authentication methods such as one-time passwords or token-based systems for this type of access.

➤ *Identify the security concerns related to day-to-day administration of the computer.*

If your organization is small, it may be feasible to administer both workstations and network servers individually from their consoles. We recommend this method because it is the most secure.

In most cases, however, workstations and servers are some distance from the offices of the system administrators. As a result, a significant amount of day-to-day administration is done from the administrator's workstation via the network.

<sup>2.</sup> Available at http://www.cert.org/security-improvement/implementations/i0027.02.html in April 2000.

<sup>3.</sup> However, note that most commonly used network protocols based on TCP/IP require at least part of the information in a packet (source, destination, port) to be unencrypted, which exposes the network to traffic analysis by a sniffer. By using specific protocols, such as IPSEC in tunneling mode, you can further reduce the amount of cleartext information thereby reducing the potential for traffic analysis.

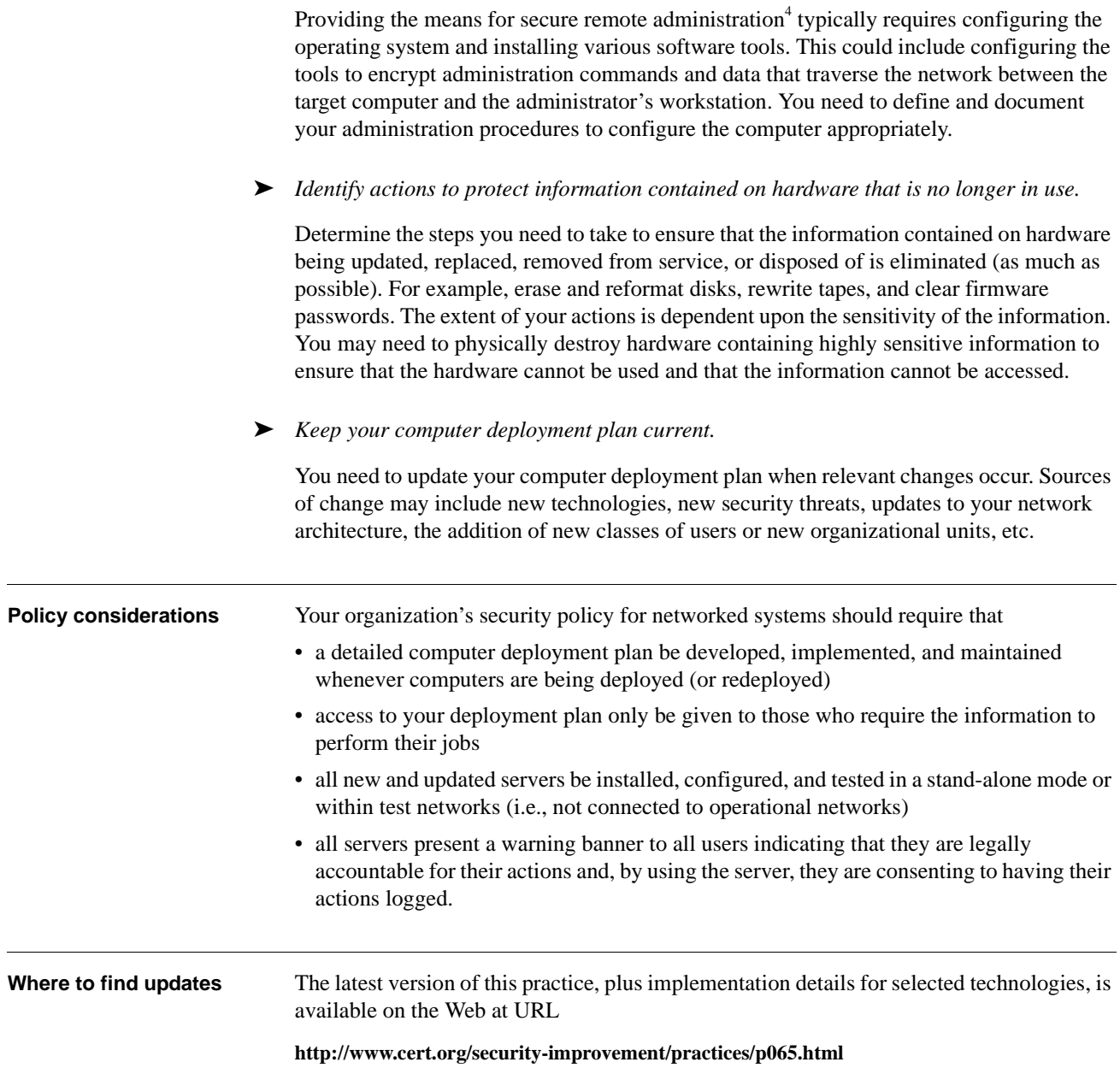

<sup>4.</sup> Refer to the practice "Configure computers for secure remote administration."

## **2** *Include explicit security requirements when selecting servers.*

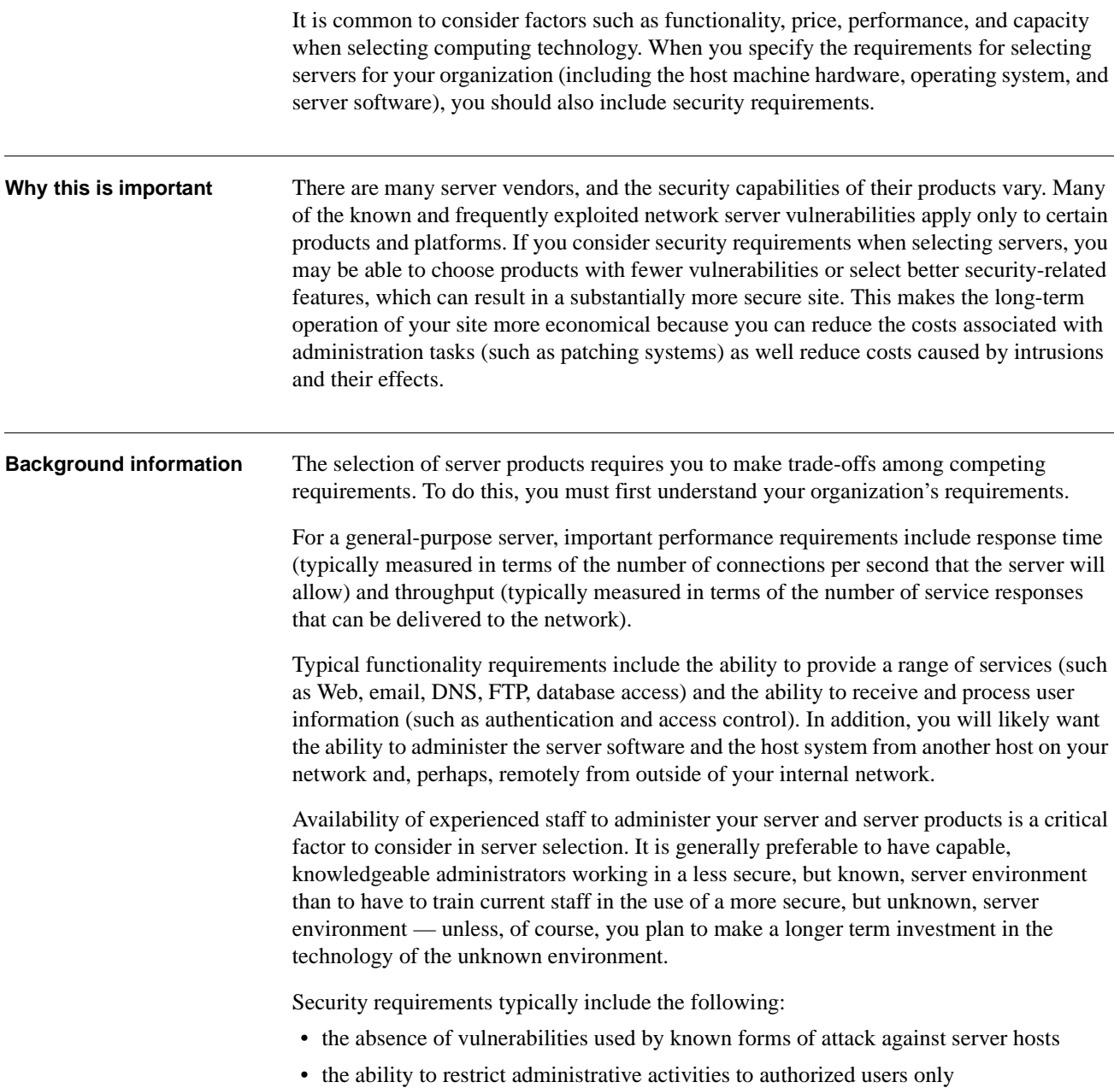

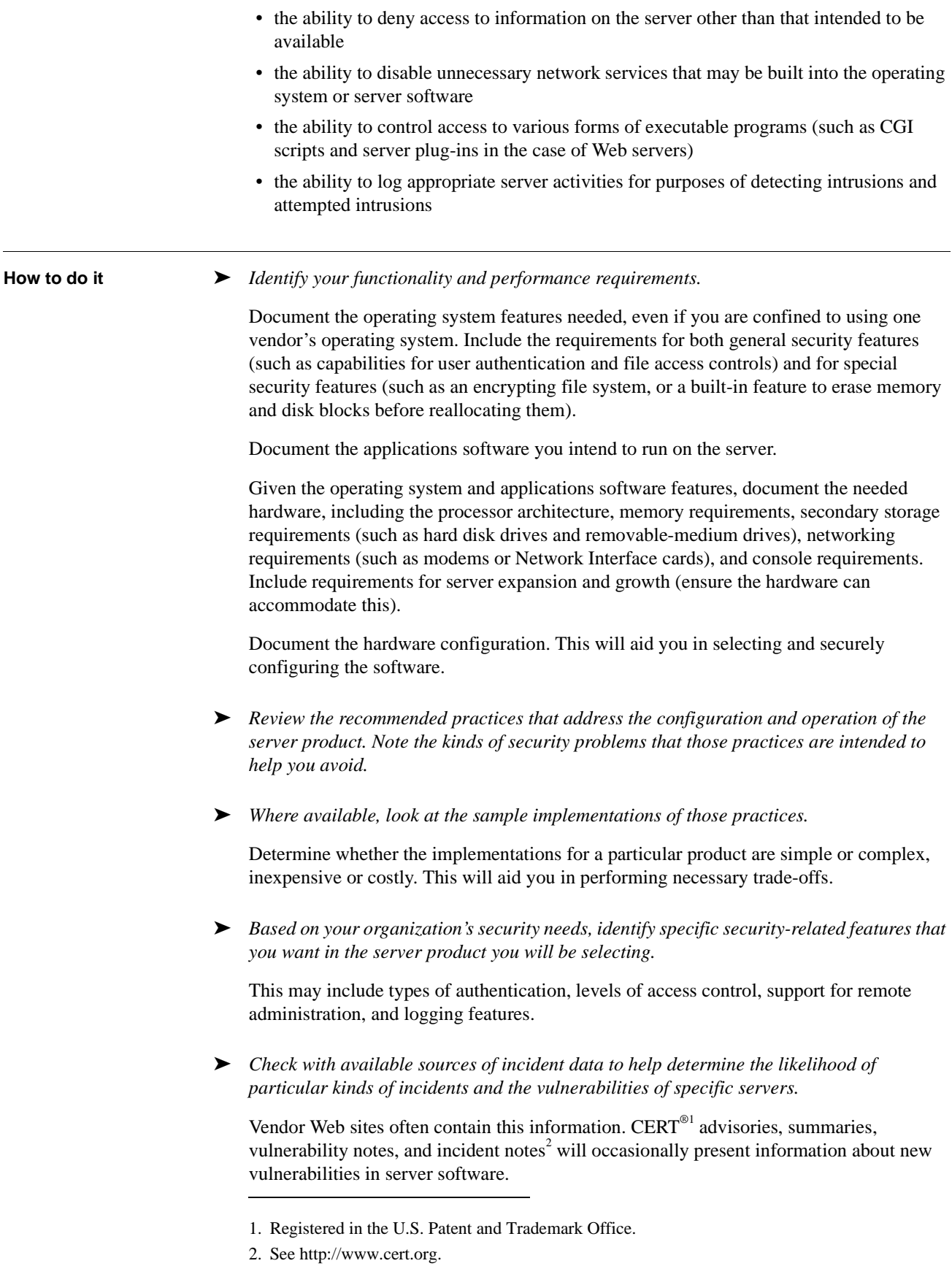

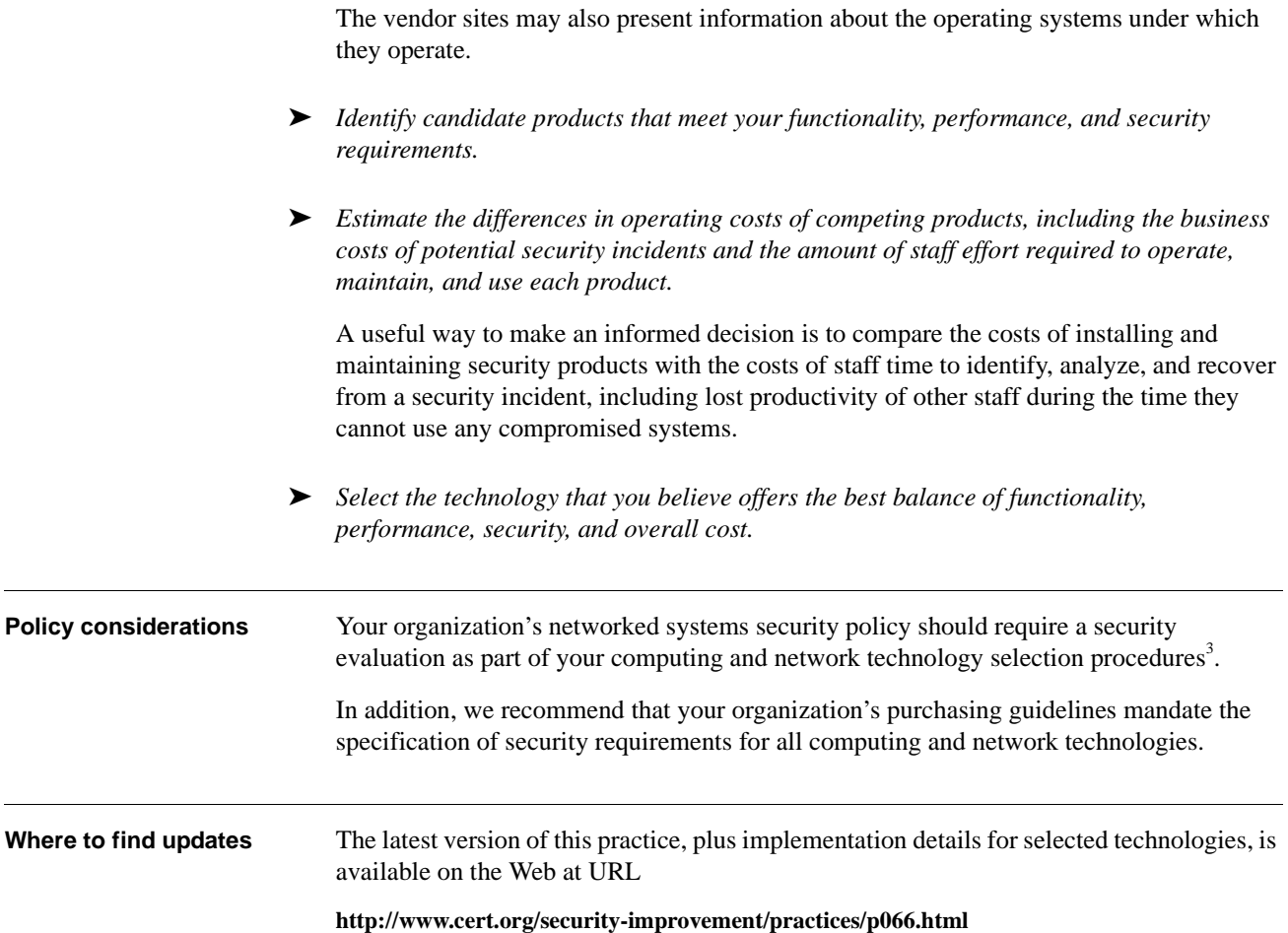

<sup>3.</sup> Refer to a US Government publication titled *Information Security Risk Assessment, Practices of Leading Organization*s (GAO/AIMD-00-33). This was published by the United States General Accounting Office in Washington, D.C. in November 1999.

### **3** *Keep operating systems and applications software up to date.*

You need to stay informed of vendors' security-related updates to their products, which may be called updates, upgrades, patches, service packs, hot fixes, or workarounds. Whenever an update is released, you need to evaluate it, determine if it is applicable to your organization's computers, and, if so, install it. Why this is important Because software systems are so complex, it is common for security-related problems to be discovered only after the software has been in widespread use. Although most vendors try to address known security flaws in a timely manner, there is normally a gap from the time the problem is publicly known, the time the vendor requires to prepare the correction, and the time you install the update. This gap gives potential intruders an opportunity to take advantage of this flaw and mount an attack on your computers and networks. To keep this time interval as short as possible, you need to stay aware of • announcements of security-related problems that may apply to your systems • immediate steps you can take to reduce your exposure to the vulnerability, such as disabling the affected software • permanent fixes from vendors Installing applicable vendors' updates can reduce your vulnerability to attack. **How to do it** ► *Develop and maintain a list of sources of information about security problems and software updates for your system and application software.* The most common sources of current information include Web sites of vendors and computer- and network-security organizations.<sup>1</sup> There are also mailing lists, some of which are sponsored by vendors, and USENET news groups. Lists and Web sites appear, disappear, and change frequently. You need to ensure that the sources you consult are up-to-date. ➤ *Establish a procedure for monitoring those information sources.* In the case of mailing lists, you usually receive announcements about security problems 1. For example, the CERT/CC site at http://www.cert.org and *Preparing to Detect Signs of Intrusion* [Kochmar 98], specifically the implementation "Maintaining currency by periodically reviewing public and vendor information sources." This implementation is available at http:// www.cert.org/security-improvement/implementations/i040.01.html. Also, refer to http:// www.sans.org to subscribe to their various mailing lists.

and software updates soon after they are available. Web sites vary considerably in the timeliness of their announcements, so you need to decide how often to look for information there. Some of the news-oriented Web sites are updated one or more times a day, so daily monitoring is recommended.

#### ➤ *Evaluate updates for applicability to your systems.*

Not all updates are applicable to the configuration of the computers and networks in your organization and to your organization's security requirements.

Evaluate all the updates to determine their applicability, and weigh the cost of deploying an update against the benefits. Keep in mind that failure to install a vendor patch may result in a known vulnerability being present in your operational configuration.

#### ➤ *Plan the installation of applicable updates.*

The installation of an update can itself cause security problems:

- During the update process, the computer may temporarily be placed in a more vulnerable state.
- If the update is scheduled inappropriately, it might make a computer or information resources unavailable when needed.
- If an update must be performed on a large number of computers, there can be a period of time when some computers on the network are using different and potentially incompatible versions of software, which might cause information loss or corruption.
- The update may introduce new vulnerabilities.

Updates can also cause a number of problems in other installed software. You may want to consider running a previously developed regression test suite to compare current performance with past performance. Another approach is to install the update in an isolated test environment and run a series of user trials before releasing the update on your operational systems.

Software packages are available that show you the differences in the system as a result of installing the update. We recommend that you use one of these to fully understand and analyze the effects of the update on your systems.

In addition, you should always backup your system prior to applying any updates.

Any method of updating that depends on an administrator physically visiting each computer is labor intensive but will work for networks with a small number of computers. You will need to employ automated tools to roll-out updates to a large number of computers. Some of these tools are provided by vendors for their specific products. You may need to develop tools that are tailored to your environment if vendor tools are insufficient.

Given the number and diversity of operating systems and applications, the update process can become unmanageable if it is not supported by appropriate levels of automation. This may result in updates not being performed, which in turn places your systems at risk by allowing intruders to take advantage of known vulnerabilities.

When using automated tools to roll-out updates, the affected computers and the network are likely to be vulnerable to attack during the update process.

To lessen this vulnerability, you should use only an isolated network segment when propagating the updates or consider using secure connectivity tools such as  $SSH^2$ .

➤ *Install the updates using a documented plan.*

Follow the plan developed in the previous step. This helps ensure that you deploy computers consistently throughout your organization.

➤ *Deploy new computers with up-to-date software.*

When new workstations and network servers are being deployed, it is common to install the operating system and other software from the original distribution media supplied by vendors. However, those software versions may not include recent security-related updates. Maintain an archive of updates that you have evaluated and chosen to install on existing computers, so that you can install them on new computers before deployment.

Also acquire and install the most up-to-date driver software (often available from vendors' Web sites) for all components and peripheral devices. Those drivers typically address performance and security issues that have been discovered since the components were packaged and shipped from the factory. Be sure to read all the release documentation associated with the updated drivers before using them. Also, whenever possible, verify the integrity and authenticity of the new driver software, using methods such as cryptographic checksums supplied by the vendor.

➤ *After making any changes in a computer's configuration or its information content, create new cryptographic checksums or other integrity-checking baseline information for that computer.*

Integrity checking tools (such as  $Tripwire<sup>3</sup>$ ) can identify changes made to files and directories when you install updates. By creating a baseline again and subsequently monitoring these changes, you can learn more about how the system is working and, over time, identify unexpected changes that require further investigation.

Refer to the modules *Detecting Signs of Intrusion* [Firth 97] and *Preparing to Detect Signs of Intrusion* [Kochmar 98] for additional information on the role of checking the integrity of baseline information to support intrusion detection.

**Policy considerations** Your organization's security policy for networked systems should require that system administrators monitor the need for necessary security-related software updates and install them in a timely manner. **Other information** It is possible that you may not have enough information to decide whether or not to apply an update. You also may not have a comprehensive test environment in which to evaluate the effects of an update. If either of these is the case, we recommend that you implement

the steps in this practice to an extent that is both possible and practical. You should then try to recognize and manage any remaining risks of exposure.

3. Refer to http://www.cert.org/security-improvement/implementations/i002.02.html.

<sup>2.</sup> Refer to the implementation "Installing, configuring, and operating the secure shell (SSH) on system running Solaris 2.x" available at http://www.cert.org/security-improvement/ implementations/i062.01.html.

#### Where to find updates The latest version of this practice, plus implementation details for selected technologies, is available on the Web at URL

**http://www.cert.org/security-improvement/practices/p067.html**

## **4** *Offer only essential network services and operating system services on the server host machine.*

Ideally, each network service should be on a dedicated, single-purpose host. Many computers are configured by default to provide a wider set of services and applications than required to provide a particular network service, so you may need to configure the server to eliminate or disable them.

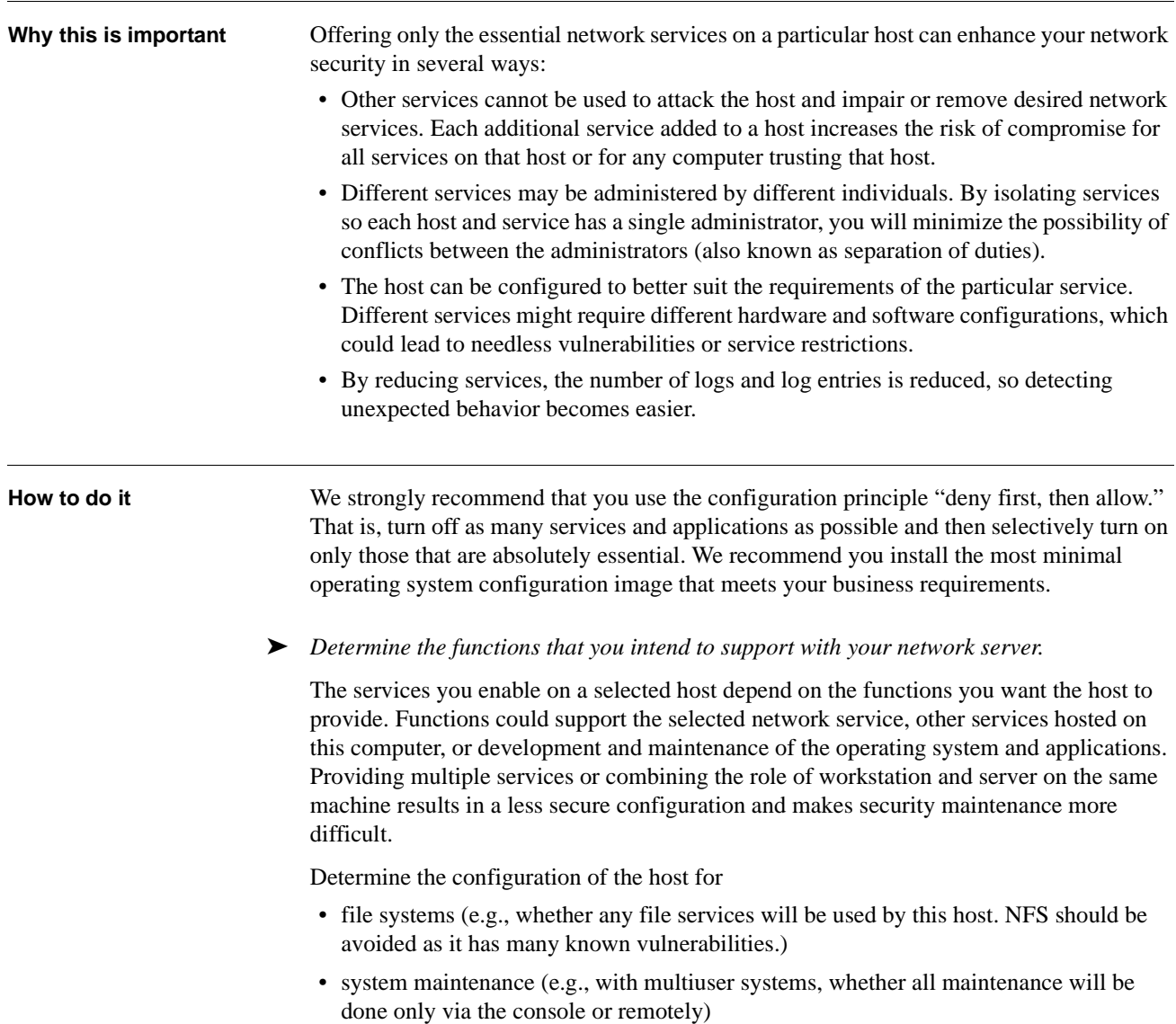

- server maintenance. In most cases, all server software maintenance should be done on another host and the updated files downloaded to this host. No compilers, editors, interpreters, shells, scripts, or other programming tools should be available on a server providing specific services or applications (as contrasted with a server being used for internal development). $<sup>1</sup>$ </sup>
- network configuration (DNS vs. NIS). Consider including a list of trusted hosts and other computers which will be in communication with your computer. This helps protect against DNS spoofing. Be aware that this approach will take more time; information is replicated and any updates must be performed on each host to keep this information consistent.
- protocols offered (IP, IPX, AppleTalk, DecNet, etc.)
- printing. Some printing subsystems have known vulnerabilities and should be removed or disabled, where possible.
- ➤ *If there are alternative ways of providing the same function, select the more secure way.*

For example, on UNIX systems, connectivity for remote system maintenance (i.e., not from the console) could be supported using *remote shell* (RSH) or *secure shell* (SSH).<sup>2</sup> We recommend disabling all r-services<sup>3</sup> due to their inherent vulnerabilities (use of IP addresses for authentication). Therefore, SSH is the more secure alternative and should be selected.

Use wrapper tools such as TCP wrapper<sup>4</sup> for controlling access to selected services by IP address and to log all connection attempts to those services (such as telnet). Be aware that TCP wrapper does not protect against IP spoofing; however, such connection attempts and successful connections would be logged.

➤ *Once you determine the minimal set of services and applications, ensure that only those are installed on the host.*

Either do not install unnecessary services or turn the services off and remove the corresponding files (and any other unnecessary files) from the host. Be careful with network service programs. Some provide multiple services and you will have to reconfigure them or disable unneeded services. For example, Web server software often includes FTP along with HTTP. Disable FTP if you do not intend to support file transfers to and from your public Web site. If you need to retain the FTP service, severely restrict access to it and disable the use of anonymous FTP.

When considering services to enable or disable, administrators typically think of those services that run as processes. This includes, for example, telnet, FTP, DNS, electronic mail, and Web services. However, most of today's systems also provide services directly from the kernel. An example would be a netmask request. That request is typically broadcast onto the local area network, and all systems that see that request answer it, if not otherwise instructed. The kernel of those answering systems is providing the netmask service, more than likely unbeknownst to the administrator of that computer.

- 1. If programming tools are required, locate them in separate, protected directories. Locate public scripts in a single protected "execute only" directory.
- 2. Refer to the implementation "Installing, configuring, and operating the secure shell (SSH) on systems running Solaris 2.x" available at http://www.cert.org/security-improvement/ implementations/i062.01.html.
- 3. rpc, rdate, rdist, remsch, rlogin, rpcinfo, rsh, rksh, rup, ruptime, rusers, rwho
- 4. Refer to the implementation "Installing, configuring, and using TCP wrapper to log unauthorized connection attempts on systems running Solaris 2.x" available at http://www.cert.org/securityimprovement/implementations/i041.07.html.

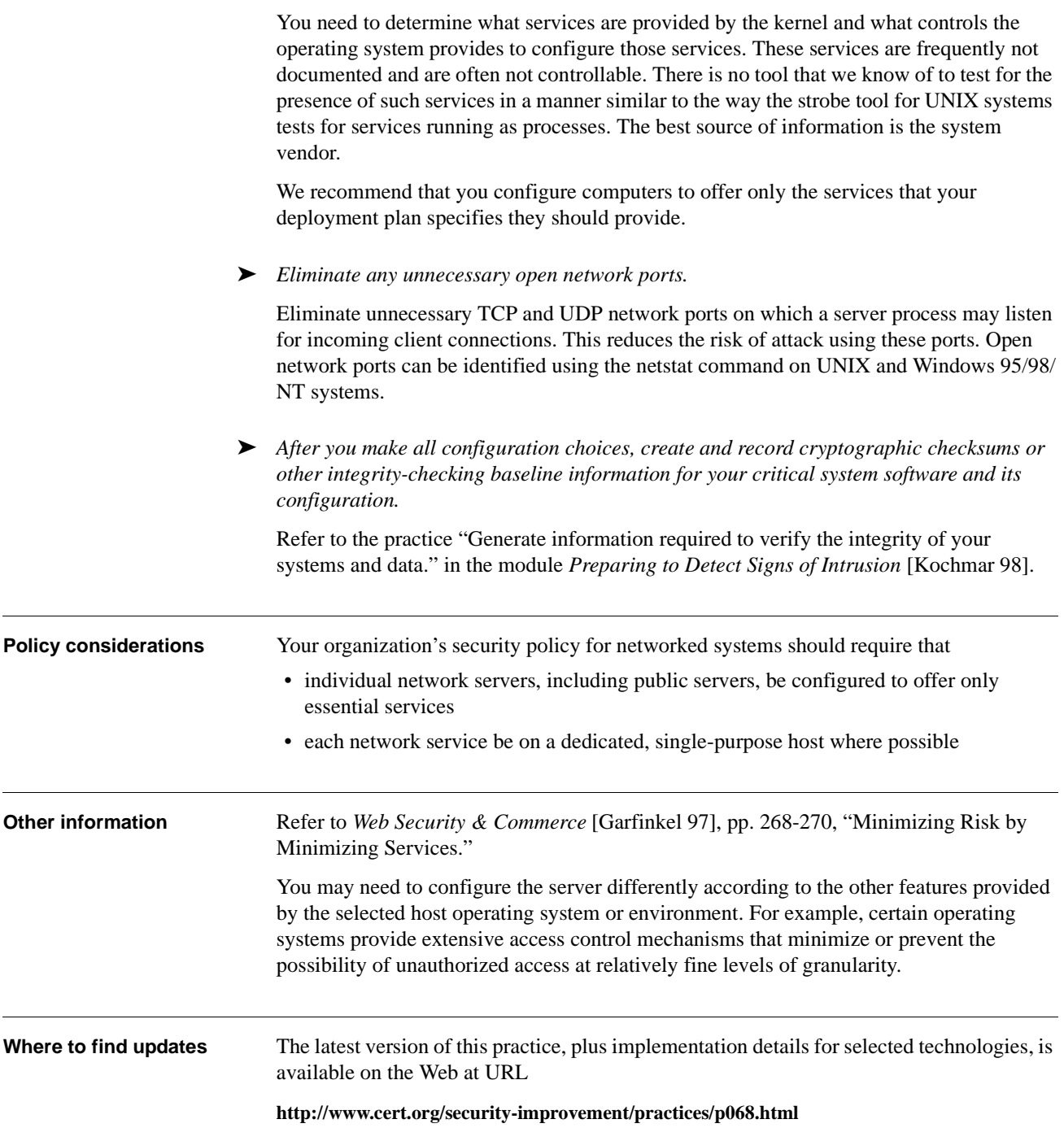

### **5** *Configure computers for user authentication.*

An organization's security policy for networked systems should specify that only authorized users may access the computers. To enforce this, you need to configure the computer to authenticate a prospective user, who must prove that they are authorized for such access. Configuring the computer for authentication usually involves configuring parts of the operating system, firmware, and applications such as the software that implements a network service. If your organization has authentication servers, configuring a new workstation or network server for user authentication may require you to make configuration changes on another computer. In special cases, you may also use authentication hardware such as tokens, one-time password devices, or biometric devices (devices that can recognize a person based on biological characteristics, such as fingerprints or patterns in retinal blood vessels). **Why this is important** Unauthorized users can jeopardize the security of information stored on or accessible from a computer. To prevent this, you must configure the computer to authenticate all users who attempt access. **How to do it** This practice is most effective if you include it as part of the initial installation and configuration of the operating system. Your deployment plan documents the users or user categories and the approach to authenticating those users. The following steps describe how to implement that part of the plan. ➤ *Configure the system to use hardware-based access controls, if available.*  If the computer's firmware offers the feature of requiring a password when the system is turned on, enable that feature and set the password. This feature is sometimes known as a BIOS or EEPROM password. Enabling this feature will require your intervention if the system crashes because you can't configure the computer to restart automatically. This is usually acceptable for workstations because if the user is not present, it is not necessary to restart the computer immediately. However, enabling this feature can present problems for network servers, which normally operate 24 hours a day. When the system crashes, an administrator may not be available to restart the system.

#### ➤ *Remove unneeded default accounts and groups.*

The default configuration of the operating system often includes guest accounts (with and without passwords), administrator accounts, and accounts associated with local and network services. The names and passwords for those accounts are well known. Remove or disable unnecessary accounts to eliminate their use by intruders, including guest accounts on computers containing sensitive information. If you do have the requirement to retain a guest account or group, severely restrict its access and change the password in accordance with your password policy.

For default accounts that you need to retain, change the names (where possible and particularly for administrator accounts) and passwords to be consistent with your password policy. Default account names and passwords for default accounts are commonly known in the intruder community.

#### ➤ *Disable non-interactive accounts.*

Disable accounts (and the associated passwords) that need to exist but do not require an interactive login. For UNIX systems, disable the login shell or provide a login shell with NULL functionality (/bin/false).

➤ *Create the user groups for the particular computer.*

Assign users to the appropriate groups. Then assign rights to the groups, as documented in your deployment plan. This approach is preferable to assigning rights to individual users.

➤ *Create the user accounts for the particular computer.*

Your deployment plan identifies who will be authorized to use each computer and its services. Create only the necessary accounts. Discourage or prohibit the use of shared accounts.

➤ *Check your password policy, and set account passwords appropriately.* 

A password policy should address

- length: a minimum length for passwords. It is common to specify a minimum length of eight characters.
- complexity: the mix of characters required. It is common to require passwords to contain both uppercase and lowercase letters and at least one nonalphabetic character.
- aging: how long a password may remain unchanged. It is common to require users to change their passwords periodically (every 30-120 days). The policy should permit users to do so only through approved authentication mechanisms.
- reuse: whether a password may be reused. Some users try to defeat a password aging requirement by changing the password to one they have used before.
- authority: who is allowed to change passwords
- ➤ *Ensure users follow your password policy.*

Document your password policy, communicate it to users, and train them to always follow the policy.

Configure the password-setting software to reject passwords that don't conform to your policy, if the operating system provides this feature.

If permitted by policy, for UNIX systems you may want to consider using npasswd.<sup>1</sup> This tool checks passwords as they are entered by users to ensure compliance with some aspects of your password policy.

Also if permitted by policy, an authorized system administrator can use tools such as crack<sup>2</sup> to review all passwords to determine that they cannot be easily compromised and to ensure compliance with some aspects of your password policy.

#### ➤ *Configure computers to require reauthentication after idle periods.*

This step is most useful for workstations, but consider it for network servers as well, especially if the server will be administered from the console.

Most operating systems include software to display a changing image (screensaver) on a monitor or software (locking screensaver) to power down monitors and disks (energy saver) after a short period of inactivity. This inactivity may indicate that the workstation is unattended though a user is still logged in. Requiring reauthentication when the user returns minimizes the risk of an unauthorized person using an active session while the authorized user is away.

If possible, configure the operating system to terminate a remote or terminal session (log out) and start a locking screen saver after a specified idle period (typically between two and ten minutes depending on the sensitivity of access to the host). If this is not available, acquire and install third-party software to provide this capability.

Consider requiring users to shut down or lock computers when they leave the machine unattended. This prevents a period of vulnerability between the time the user leaves and the time the locking screensaver is activated. Hardware-based authentication systems such as chipcards can be used to lock computers when the user takes the chipcard out of its reader.

#### ➤ *Configure computers to deny login after a small number of failed attempts.*

It is relatively easy for an unauthorized user to try to gain access to a computer by using automated software tools that attempt all passwords.<sup>3</sup> If your operating system provides the capability, configure it to deny login after three failed attempts. Typically, the account is "locked out" for a period of time (such as 30 minutes) or until a user with appropriate authority reactivates it.

This is another situation that requires you to make a decision that balances security and convenience. Implementing this recommendation can help prevent some kinds of attacks, but it can also allow a malicious intruder to make failed login attempts to eliminate user access — a denial of service condition. You may not consider this configuration acceptable for network servers because it makes the server unavailable to the authorized user whose account logins failed.

In some cases, you need to distinguish between failed login attempts at the console and those coming in through the network.

- 1. Refer to the implementation "Installing, configuring, and using npasswd to improve password quality on systems running Solaris 2.x." It is available at http://www.cert.org/securityimprovement/implementations/i028.05.
- 2. ftp://coast.cs.purdue.edu/pub/tools/unix/crack/
- 3. The time required to attempt all passwords will depend on network speed and server performance capabilities but an unauthorized user can certainly attempt common passwords in a reasonable period of time.

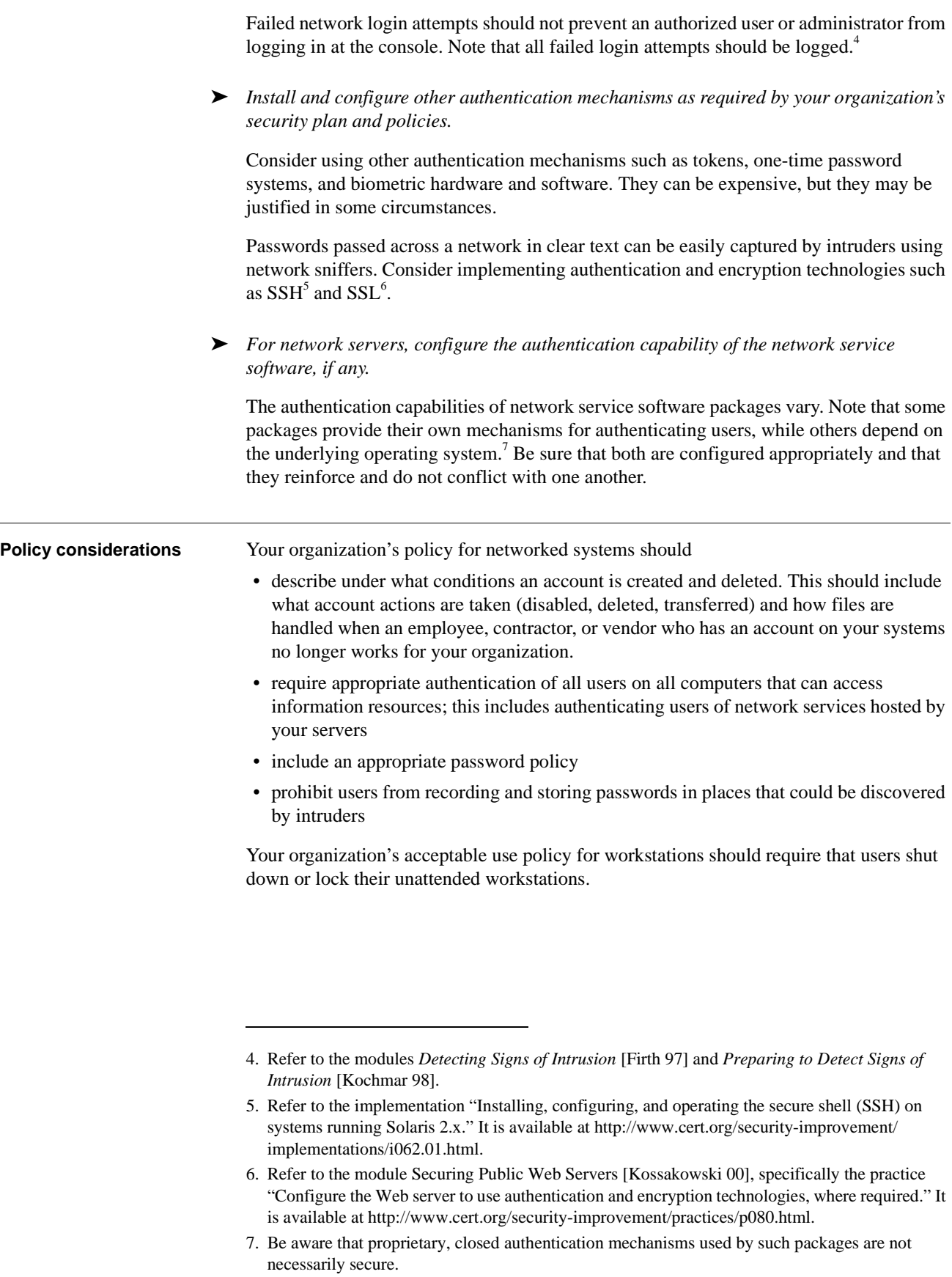

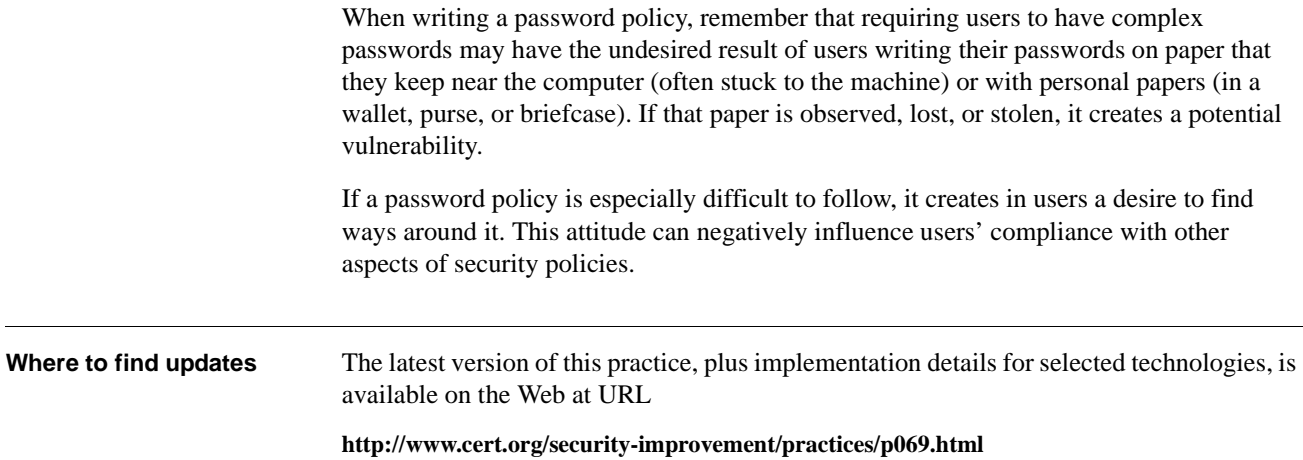

## **6** *Configure computer operating systems with appropriate object, device, and file access controls.*

Many operating systems provide the capability to specify access privileges individually for files, directories, devices, and other data or code objects. We recommend that you configure the settings on files and other objects to take advantage of this capability and protect information stored on the computer. Why this is important By carefully setting access controls, you can reduce both intentional and unintentional security breaches. For example, denying read access helps to protect confidentiality of information, and denying unnecessary write (modify) access can help maintain the integrity of information. Limiting the execution privilege of most system-related tools to authorized system administrators can prevent most users from making configuration changes that could reduce security. It also can restrict the ability of intruders to use those tools to attack the system or other systems on the network. **How to do it** Implement access controls during initial installation and configuration of the operating system and carefully monitor and maintain them thereafter. ➤ *Identify the protection needed for files, directories, devices, and objects on the computer.* One method that you can use to identify needed protection is to construct a matrix with categories of files and objects on one axis and groups of users (defined by roles and access authority) on the other. Then record in the matrix the kinds of access privileges allowed for that class of objects and that class of users. The privileges are based on the security requirements (such as confidentiality, integrity, and availability) of the various classes of resources. For example, you may have file categories that include administrative information (user names, passwords, privileges, etc.), applications, development tools, operating system files, and user data files. The latter may be further subdivided into categories such as customer accounts, inventory records, research data, and management reports. You may have user groups that include system administrators, network service daemons, and users from various departments. As you begin to identify privileges, you may need to split some rows and columns. This happens, for example, when you discover that a single group of users is really two groups because their need to access a particular resource is not uniform. You may also want to distinguish local access privileges from network access privileges for a class of files.

Application programs may request and be granted increased access privileges for some of their operations—a change that is not obvious to the users of that application. You may not want all those users to have increased privileges. Therefore, it is important to take great care in assigning privileges to users and groups.

#### ➤ *Create the needed user groups.*

When you take the previous step, you may identify categories of users not sufficiently detailed in the computer deployment plan. Configure the operating system to recognize the needed user groups, and then assign individual users (including network service daemons) to the appropriate groups.

#### ➤ *Configure access controls.*

Configure access controls for all protected files, directories, devices, and other objects, using the matrix created in the first step above as a guide. Every change or decision not to change each object's permission should be documented along with the rationale.

Disable write/modify access permissions for all executable and binary files.

Restrict access of operating system source files, configuration files, and their directories to authorized administrators.

For UNIX systems, there should be no world-writable files unless specifically required by necessary application programs. For NT systems, there should be no permissions set such that "the Everyone group has Modify permissions to files."

For UNIX systems, if possible, mount file systems as read only and nosuid to preclude unauthorized changes to files and programs.

Assign an access permission of immutable to all kernel files if it is supported by the operating system (such as Linux).

Establish all log files as "append only" if that option is available.

As a goal, preclude users from installing, removing, or editing scripts without administrative review. We realize this is difficult to enforce.

Pay attention to access control inheritance when defining categories of files and users. Ensure that you configure the operating system so that newly created files and directories inherit appropriate access controls, and that access controls propagate down the directory hierarchies as intended when you assign them.

Many of an administrator's security directives can be overridden on a per-directory basis. The convenience of being able to make local exceptions to global policy is offset by the threat of a security hole being introduced in a distant subdirectory — which could be controlled by a hostile user. Administrators should disable a subdirectory's ability to override top-level security directives unless that override is required.

#### ➤ *Install and configure file encryption capabilities for sensitive data.*

Some operating systems provide optional file encryption; there are also third-party fileencryption packages available. These may be useful if the operating system's access controls are insufficient for maintaining the confidentiality of file contents. This can be the case if the operating system provides few or no access control features, or when the relationships among categories of files and categories of users are so complex that it would be difficult to use only access controls to administer the security policy.

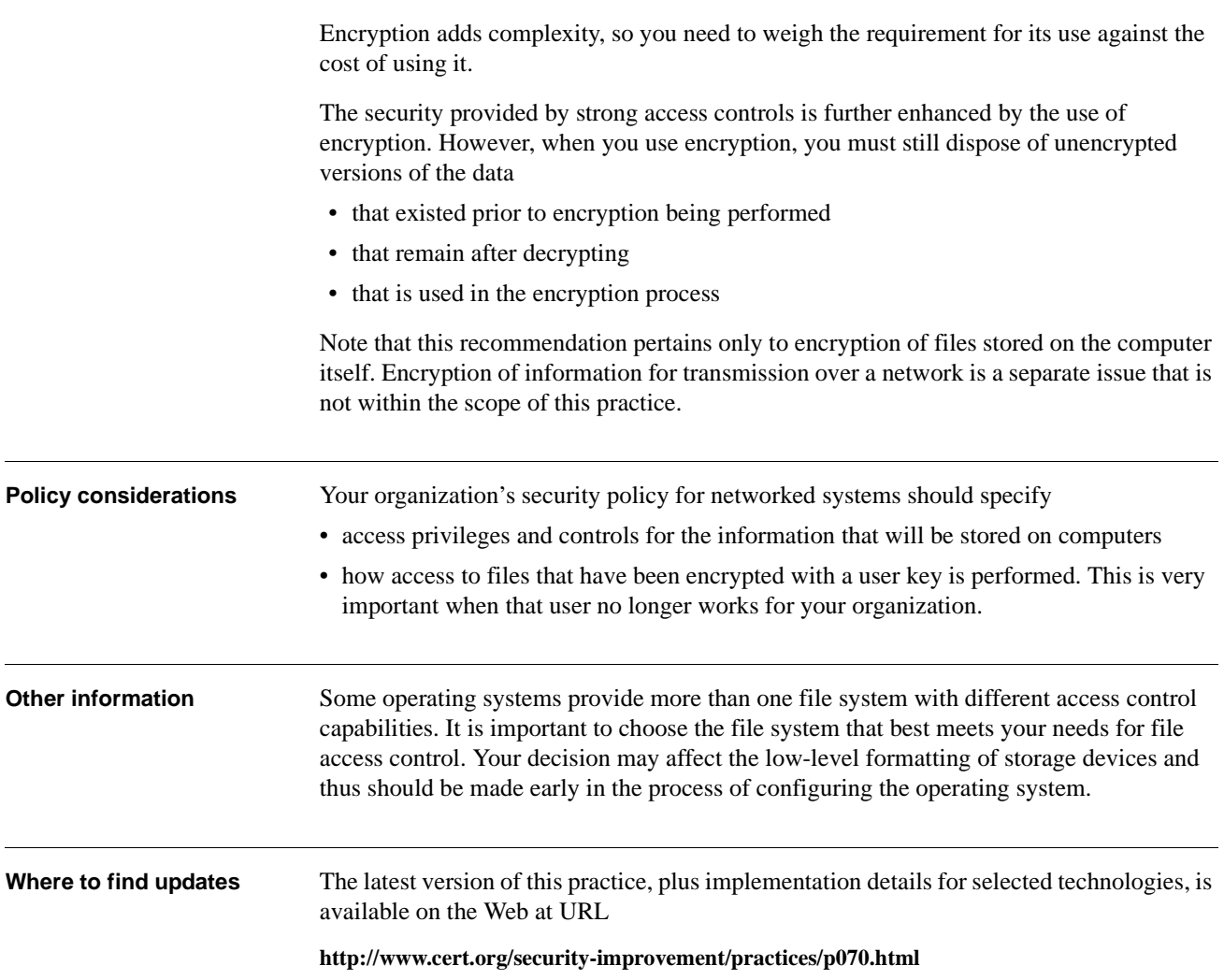

## **7** *Identify and enable system and network logging mechanisms.*

Collecting data generated by system, network, application, and user activities is essential for analyzing the security of these assets and detecting signs of intrusion. Log files contain information about past activities. Different systems provide various types of logging information; some systems do not collect adequate information in their default condition. You should identify the types of logs and logging mechanisms available for each system asset (system logs, file access logs, process logs, network logs, application-specific logs, etc.), identify the data recorded within each log, and then enable the collection of the desired data.

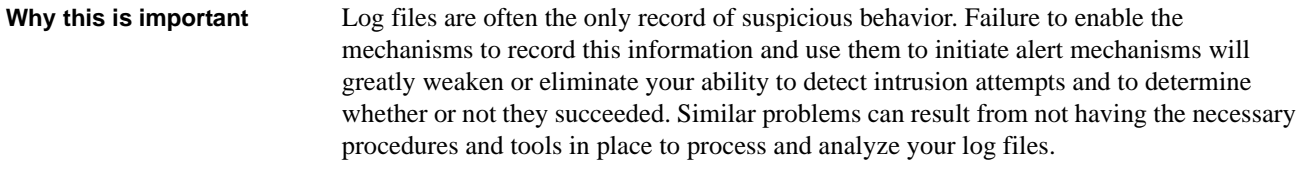

You may need your logs to

- alert you that something suspicious that requires further investigation has occurred
- determine the extent of an intruder's activity
- help you recover your systems
- provide information required for legal proceedings

**How to do it** ► *Identify the information to be logged.* 

#### Identify

- types of information you can log
- mechanisms used for logging
- locations where the logging is performed
- locations where the log files are stored

A table of log categories and types of log information within each category is shown below. You may want to use this list as a guide to the types of information to log (although not all systems are able to log every type on the list). Tailor logging selections to meet your site's needs.

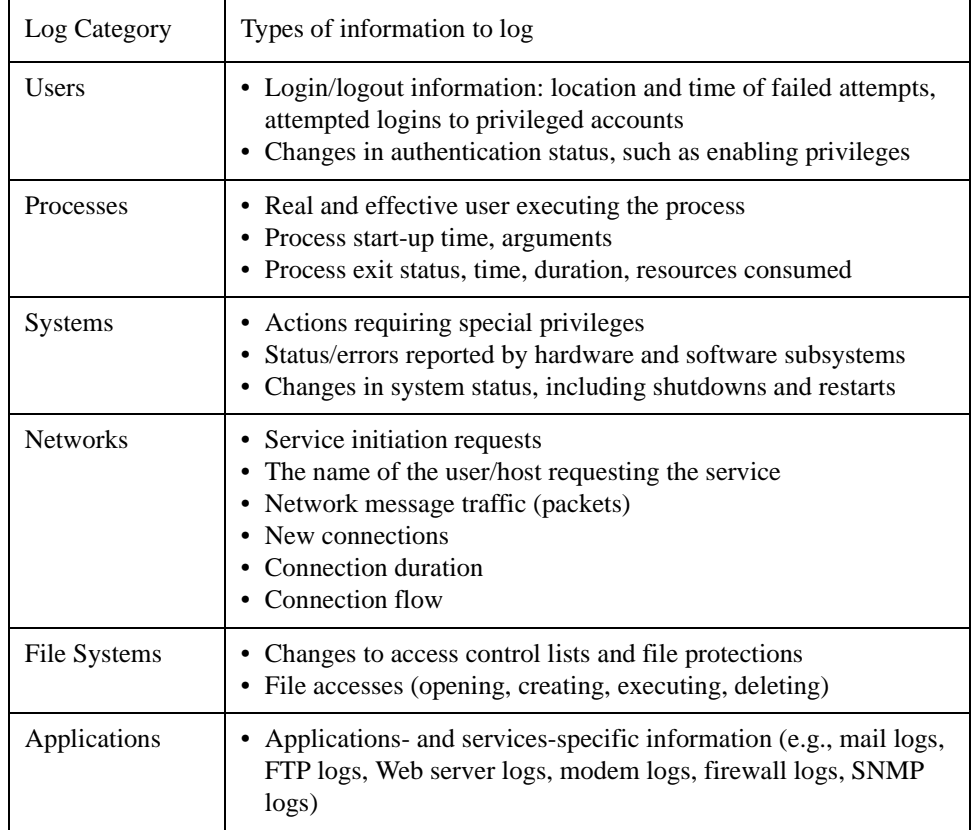

If possible, do not log passwords, even incorrect ones. Logging correct passwords creates an enormous potential vulnerability if a non-authorized user or intruder accesses audit records. Recording incorrect passwords is also risky as they often differ from valid passwords by only a single character or transposition. Turning off password logging may require resetting a system default. If you cannot turn off password logging, you need to exercise special care in protecting access to log files that contain this information, as described in the last two steps in this practice.

You may want to log data about password use such as the number of failed attempts, accesses to specific accounts, etc.

#### ➤ *Determine if the logging mechanisms provided with your systems and networks sufficiently capture the required information.*

Determine the logging mechanisms available for the platforms at your site, how the log files are named, and where they are located. The names of these log files can differ even among versions of the same operating system delivered by a single vendor, so it is important that you verify this each time you upgrade your systems.

Identify what types of information each logging mechanism can capture. The combination of mechanisms should capture the information identified in the table categories noted above. There may be differences in the log file contents provided by different vendors, even for similar types of systems.

If the logging mechanisms provided by your vendor are insufficient to capture the data you need, use other tools to capture the additional information. You may need to develop these.

#### ➤ *Enable logging.*

Using the logging mechanisms provided by the vendor and any supplemental tools, enable all logging that you have selected from the previous step. For help, refer to the administration documentation for your systems to learn how to enable each of the logging mechanisms and refer to documentation for other tools used during setup. This documentation will specify whether these mechanisms need to be enabled only once, each time the system is rebooted, or at regular intervals during the system's normal operation. Some logging mechanisms let you select different levels of detail.

Pay attention to the location of the log data: some tools allow you to specify a file or directory where the data is logged while others write their data to a predefined default location. Make sure that you have sufficient space for the data that is generated. Ensure that the logged data is protected, based on previously determined ACLs (access control lists) and your security policy.

Be aware that multiple logging mechanisms may contribute log records to a single log file, such as syslog in UNIX systems. This is specified within your system configuration file.<sup>1</sup>

#### ➤ *Protect logs to ensure they are reliable.*

To protect sensitive information, ensure that log files are protected from being accessed or modified by unauthorized users. Confirm that only authorized users can access utilities that reconfigure logging mechanisms, turn the utilities on and off, and write to, modify, and read log data.

It is important to collect and archive log files so that they cannot be accessed by an intruder to remove or alter signs of an intrusion or add erroneous information. Use the following methods to ensure log files are not modified:

- Log data to a file on a separate host that is dedicated solely to log collecting. The log host should reside in a physically secure location that is not easily accessible from the network. For example, capturing log data using a computer via a dedicated serial line provides a way of storing the log files more securely than if they were written on the logging host's disks.
- Log selected data to a write-once/read-many device (such as CD-ROM or a specially configured tape drive) or to a write-only device (such as a printer) to eliminate the possibility of the data being modified once it is written.
- If supported by your systems, set selected log file attributes that enable only new information to be appended to the log files (i.e., new records can be added, those already recorded cannot be modified).
- Encrypt log files, particularly those that contain sensitive data or those being transmitted across a network.

Logging directly to disk on the local host is easiest to configure and allows instant access to file records for analysis, but it is also the least secure. Collecting log files on a writeonce device requires slightly more effort to configure but is more secure. However, data is not as easily accessed and you need to maintain a supply of storage media.

<sup>1.</sup> Refer to the implementation "Understanding system log files on a Solaris 2.x operating system" available at http://www.cert.org/security-improvement/implementations/i041.12.html.

Printing the logging results is useful when you require permanent and immediate log files, but printed logs can be difficult to search, require manual analysis, and require a potentially large storage space.

When the host generating the logging data is different from the host recording it, you must secure the path between them. For environments where short distances separate the generating host from the recording host, you can connect them with single point-to-point cable(s). For environments where this approach is not practical, minimize the number of networks and routers used to make the connection or encrypt sensitive log data as it is generated.

You need to prepare systems that perform logging to ensure that they do not stop functioning in the event of a logging denial-of-service attack. A UNIX example would be an intruder launching an attack that fills up the syslog files so that when the logging partition is full, logging ceases. Two means of preparation are creating separate file partitions for different log information and filtering network messages to decrease the likelihood of such attacks.

#### ➤ *Document your management plan for handling log files.*

*Handle the total volume of logged information.* We recommend that you log as much as possible for your systems and networks. While log files can consume a great deal of storage very quickly (which is relatively inexpensive), it is difficult to anticipate which logs will be critical in the event of an intrusion. Based on your log collection and storage approach, you may want to compress log files to allow them to remain accessible online for easier review and to conserve space.

*Determine what logging data is most useful to collect*. However, you need to balance the importance of recording system, network, and user activities with the resources available to store, process, review, and secure them. Questions that help you determine the usefulness of logging data include

- What is the host's sole or primary purpose? For example, if a host is acting as a Web server, you want to capture Web logs.
- How many users are assigned to the host or system and how important is it for you to know who is logged on? This helps you decide how much login/logout information to capture.
- How important is it to be able to use your logs to recover a compromised system? This helps you set the priority for capturing information such as data and file transaction logs.
- What are the range of services that can be performed on this host or system? Process accounting information is useful to detect unauthorized services and intruder actions.
- What is your organization's ability and capacity to process and analyze all collected logs to obtain useful information when it is needed?

#### *Rotate log files*. This activity consists of

- making a copy of the active (online) log files at regular intervals (ranging from daily to weekly)
- renaming the files so information contained in the file is not further augmented
- resetting file contents
- verifying that logging still works

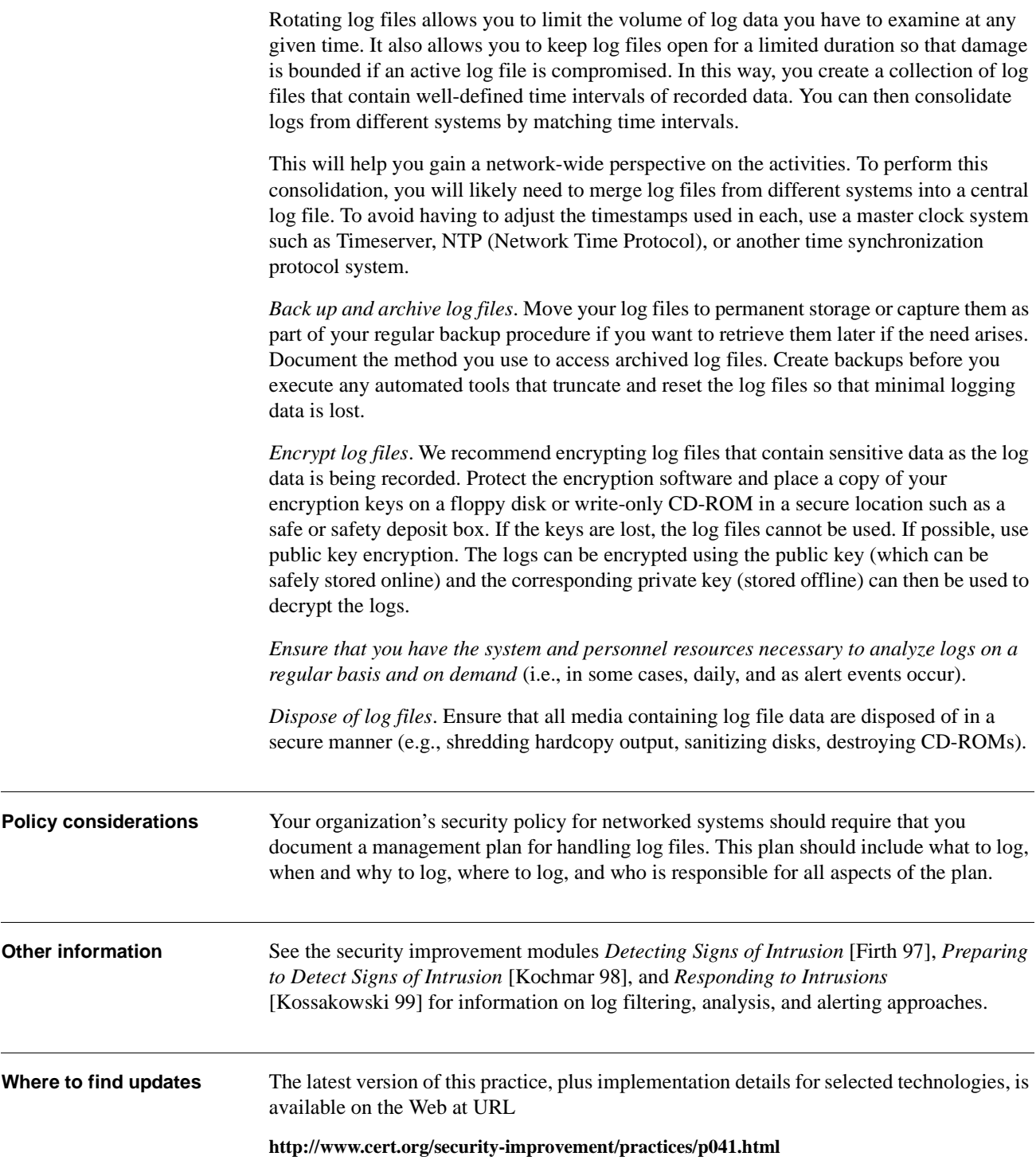

## **8** *Configure computers for file backups.*

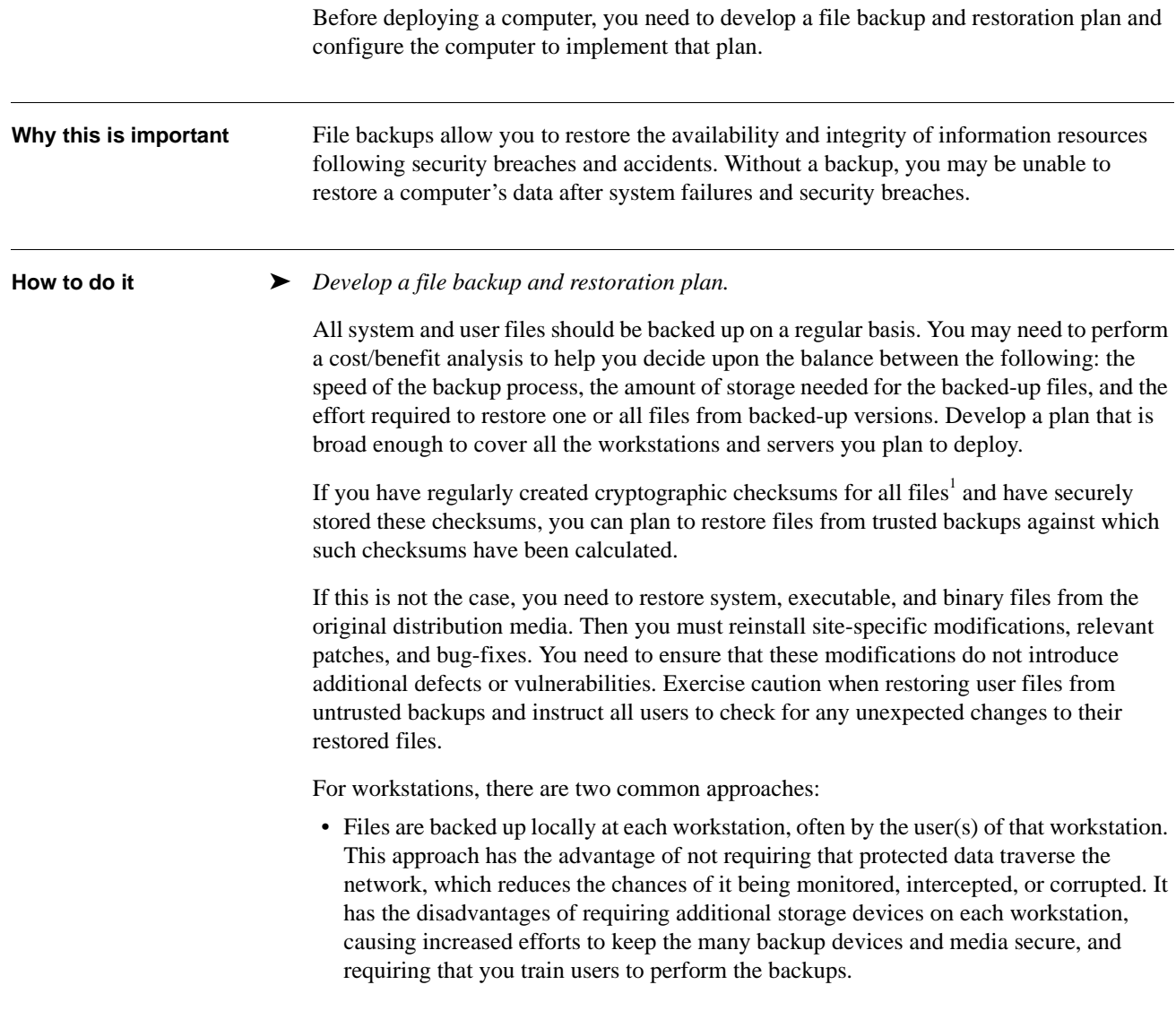

<sup>1.</sup> Refer to the practice "Keep operating systems and applications software up to date."

• Backups are centrally administered, with data copied from workstations via networks. Encryption tools such as  $SSH^2$  can be used to protect data passing from a user workstation to a central backup host.

For network servers that provide information services that depend on automatic replication mechanisms<sup>3</sup>, a third approach is often used. The authoritative version of the information content of the server is created and maintained on a secure machine that is backed up. The information is periodically transferred to the server for access by clients. If the server is compromised and its content damaged, the information can be reloaded from the secure system maintaining the authoritative version. This approach is typically used for public servers, such as DNS, FTP, and Web servers<sup>4</sup>, because the content changes at more predictable intervals than, for example, a server that provides e-mail and file sharing services to user workstations (which requires a backup approach similar to those described above for workstations).

Determine the appropriate medium to contain your backup files based on your requirements for speed (for both reading and writing), reliability, and storage duration. Media you should consider include magnetic tape, optical disk, and CD-ROM.

If you choose central administration and storage of backed-up files, ensure that the backup tools adequately protect data confidentiality and integrity as it travels across the network from the host to the backup device. We recommend that you use encryption technologies.

The plan should specify that

- source data is encrypted before being transmitted over a network or to the storage medium
- data remains encrypted on the backup storage media
- storage media are kept in a physically secure facility that is protected from man-made and natural disasters

The plan should be designed to ensure that backups are performed in a secure manner and that the contents of the backups remain secure.

#### ➤ *Install file backup tools.*

Select file backup tools to allow you to implement your backup plan. You may need to use third-party software, although the backup capabilities of some operating systems are likely to be sufficient. You may also need to install storage devices, either centrally or on each workstation and server, to store the backup copies.

The tools used to recover backed-up files should be kept offline, rather than on individual workstations and servers. If a computer has been compromised and you need to recover a file, you cannot trust the integrity of any of the tools on that computer.

➤ *Configure the backup tools and initiate the scheduled backups.*

Tool configurations need to reflect your backup and restoration plan. Configure the tools to save access control settings along with file contents, if that feature is available.

- 2. Refer to the implementation "Installing, configuring, and operating the secure shell (SSH) on system running Solaris 2.x," available at http://www.cert.org/security-improvement/ implementations/i062.01.html.
- 3. The information is treated as though it resides on a WORM device write once, read many.
- 4. This approach is elaborated in the security improvement module *Securing Public Web Servers*  [Kossakowski 00].

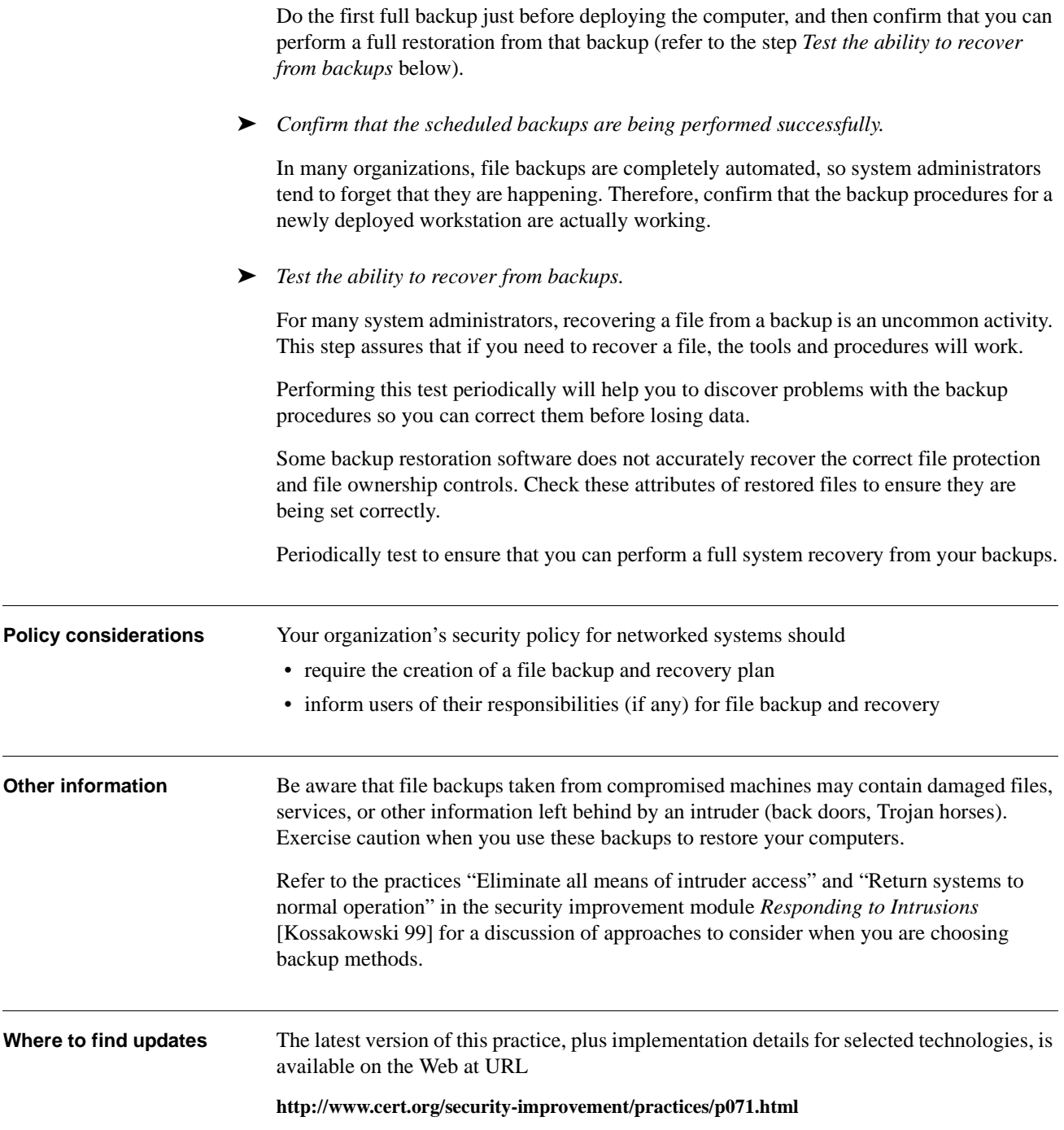

## **9** *Protect computers from viruses and similar programmed threats.*

There are several kinds of software that can surreptitiously breach computer security. These can occur individually or in combination with one another.<sup>1</sup>

- virus: a code fragment (not an independent program) that reproduces by attaching to another program. It may damage data directly, or it may degrade system performance by taking over system resources, which are then not available to authorized users.
- worm: an independent program that reproduces by copying itself from one system to another, usually over a network. Like a virus, a worm may damage data directly, or it may degrade system performance by consuming system resources and even shutting down a network.
- Trojan horse: an independent program that appears to perform a useful function but that hides another unauthorized program inside it. When an authorized user performs the apparent function, the Trojan horse performs the unauthorized function as well (often usurping the privileges of the user).

You should configure computers to take countermeasures against these threats. In addition, you should establish policies and train users to help prevent these programmed threats from being installed on their workstations.

**Why this is important** Programmed threats can cause significant damage. Your confidential information can be captured and transmitted, critical information can be modified, and the configuration of a computer can be changed to permit subsequent unauthorized access, leading to intrusions. Services provided by your organization can be interrupted for extended periods of time, your users and customers may lose confidence in your organization's ability to protect its information, and you can experience legal ramifications if your systems are used as launch points for broader distribution of programmed threat software.

> Recovering from programmed threats can be expensive. Installing preventive measures and instituting user training can significantly reduce your exposure to these threats at a fraction of the cost it would take to recover from them.

**How to do it** ► *Develop a plan for protecting computers from viruses and similar programmed threats.* 

The plan should specify how much responsibility and authority users and system administrators should have to take specific actions to protect their computers against viruses and similar programmed threats.

1. Definitions are adapted from Deborah Russell and G. T. Gangemi, Sr., *Computer Security Basics*, O'Reilly & Associates, Inc., 1991.

In the plan, describe how users should use the available anti-virus tools for workstations, and describe any limitations on the authority of users to download and/or install new software.

➤ *Install and execute appropriate anti-virus tools.*

Install selected anti-virus tools on your computers following a clean reboot and a full system check. This is most effective if you perform it as part of the initial installation and configuration of the operating system.

Regularly check for viruses using the online version of tools.

Store copies of anti-virus tools offline, in a secure manner. It is possible that a new virus could modify the detection and eradication software to prevent its own detection.

Periodically use off-line, trusted copies of the tools to scan your systems, particularly after new anti-virus signatures are added (see the last step below).

Regularly exercise anti-virus tools on all network servers and gateways. This can be done individually or from a central administration console.

➤ *Train users in virus prevention and recognition techniques.<sup>2</sup>*

Train users to understand how viruses and other programmed threats propagate and what they can do to help prevent further propagation. This includes training them to use virus detection tools on software obtained from public sources (such as shareware) prior to loading and executing it and training them to be alert to the possibility of such threats in email attachments and downloaded Web content.

Many viruses manifest themselves in predictable ways. Train users to recognize virus symptoms, report them, and run appropriate virus eradication tools (if your plan permits them to use these tools).

Keep users apprised of new programmed threats and related intrusion scenarios.

➤ *Routinely check for and update programmed threat detection tools as needed, especially when new threats are discovered.*

Many anti-virus tools use a database of known virus characteristics (signatures). Vendors frequently release updated versions of those databases on a weekly or monthly basis. Ensure that your computers have the most recent versions. Updating your anti-virus tools using vendor updates as they become available is one of the primary methods to prevent virus infections.

### **Policy considerations** Your organization's workstation acceptable use policy or security policy for networked systems should • define users' authority (or lack thereof) to download and/or install software on the computer • specify who has the responsibility to scan for viruses and eradicate them — users or system administrators — and where to scan to include workstations, servers, and gateways

2. Note that this step is primarily applicable to workstations rather than network servers. For servers, the administrator is responsible for virus detection and eradication.

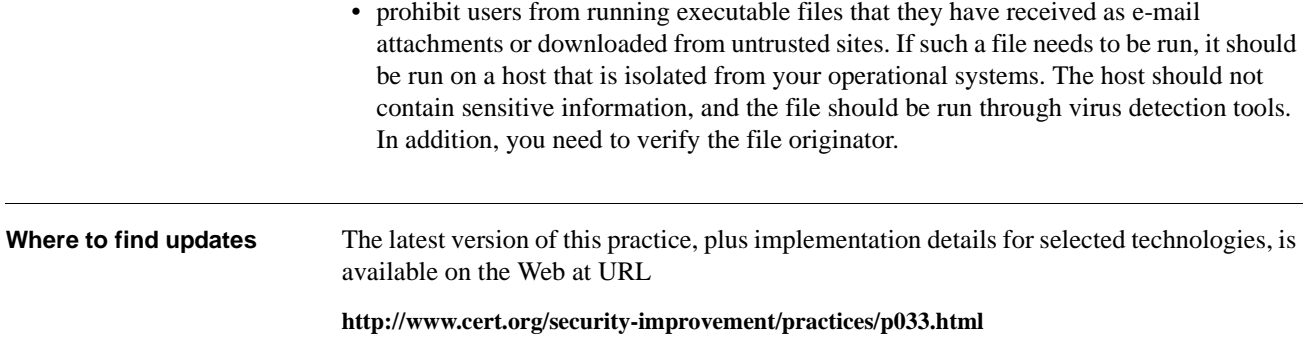

## **10** *Configure computers for secure remote administration.*

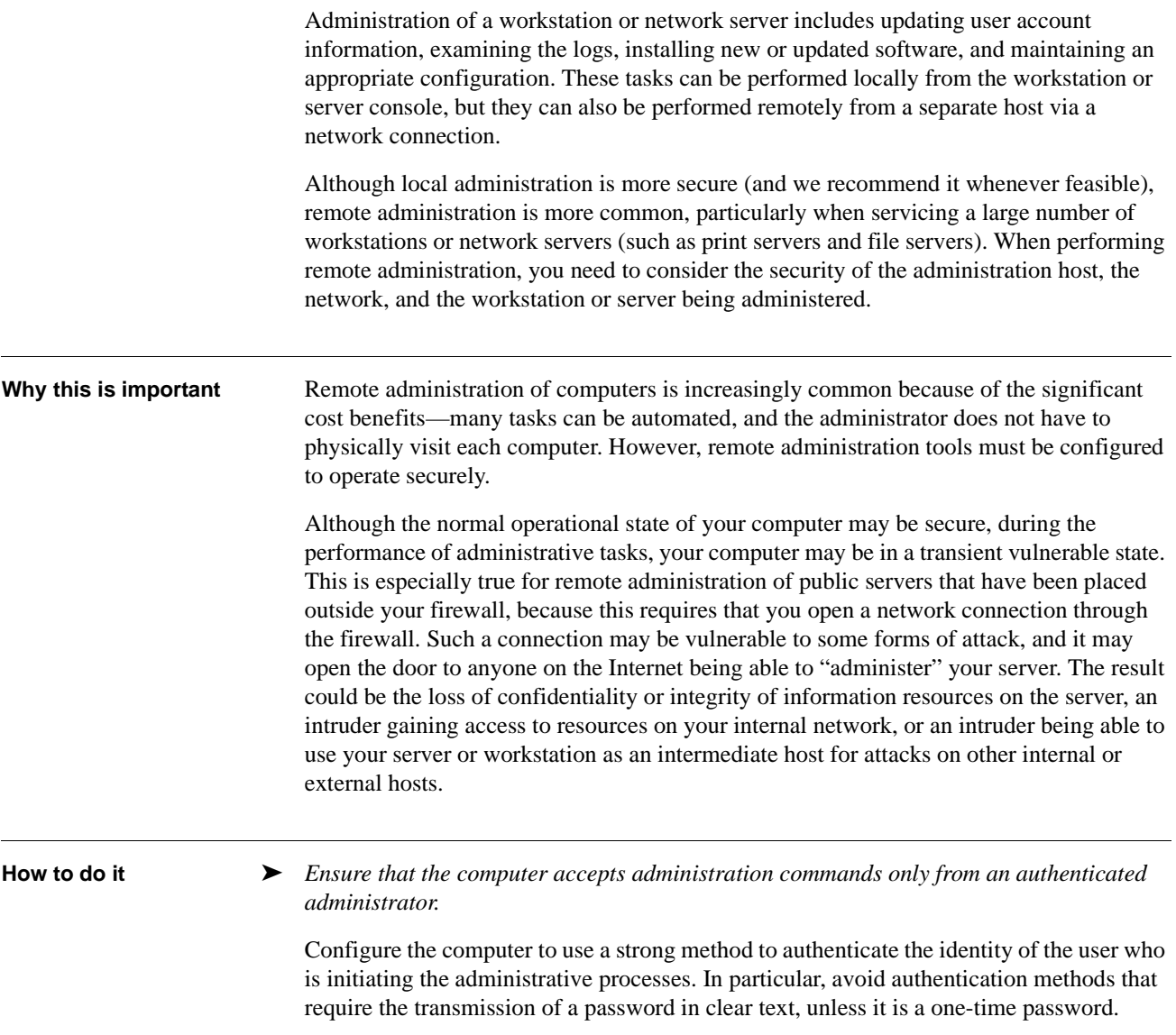

#### ➤ *Ensure that the computer allows administration from only an authenticated host.*

Authenticate the host in a manner that does not depend on network-resolved information such as IP addresses or DNS names, because intruders can falsify such information within packets sent to computers being administered. We recommend the use of public key authentication using a tool such as secure shell  $(SSH)$ .<sup>1</sup>

See also the module *Securing Public Web Servers* [Kossakowski 00], specifically the practice "Configure the Web server to use authentication and encryption technologies, where required." This practice briefly covers SSL (Secure Socket Layer), S/HTTP (Secure HTTP), and SET (Secure Electronic Transaction) for use with public Web servers.

➤ *Ensure that all administration tasks operate at the minimum necessary privilege level.*

Administration tasks sometimes require increased privilege levels. Take care to raise privilege levels only as needed.

Consider separation of duties among administrators which will allow you to assign privilege levels as needed. This eliminates the risk of one administrator becoming a single point of vulnerability.

➤ *Ensure that confidential information cannot be intercepted, read, or changed by intruders.*

This includes administration commands and system configuration information.

Methods such as encryption help to ensure that network packets travelling between the administrator's host machine and the computer being administered would not, if intercepted, provide sensitive information or permit system commands to be altered. Such actions could allow subsequent access to either the computer or your organization's internal network. We recommend the use of  $SSH<sup>1</sup>$  or an equivalent encryption tool.

#### ➤ *Use a movable storage medium to transfer information from the authoritative copy to public servers outside your firewall.*

For some network servers, particularly those providing public services such as WWW, it is common to develop the information content of those services on a different host machine. The authoritative version of that content is maintained (and backed up) on that other machine, and then transferred to the public server at appropriate intervals. The transfer can be performed by using a movable storage medium. This could include a writable CD-ROM, diskette, hard disk cartridge, or tape. Since this procedure does not require a network connection through your firewall, it is more secure.

If a network connection is required, use an encrypted, authenticated VPN connection.

During the transfer, you may need to stop or disable your server. Some servers can be configured to continue operating and to send a "Service temporarily unavailable" message in response to all requests.

Do not use a transfer method that mounts a file system from a host inside the firewall on a public server host (such as a Web server) using NFS. There are inherent problems in the NFS protocol that could make that internal host vulnerable to attack.

<sup>1.</sup> Refer to the implementation "Installing, configuring, and operating the secure shell (SSH) on systems running Solaris 2.x" available at http://www.cert.org/security-improvement/ implementations/i062.01.html.

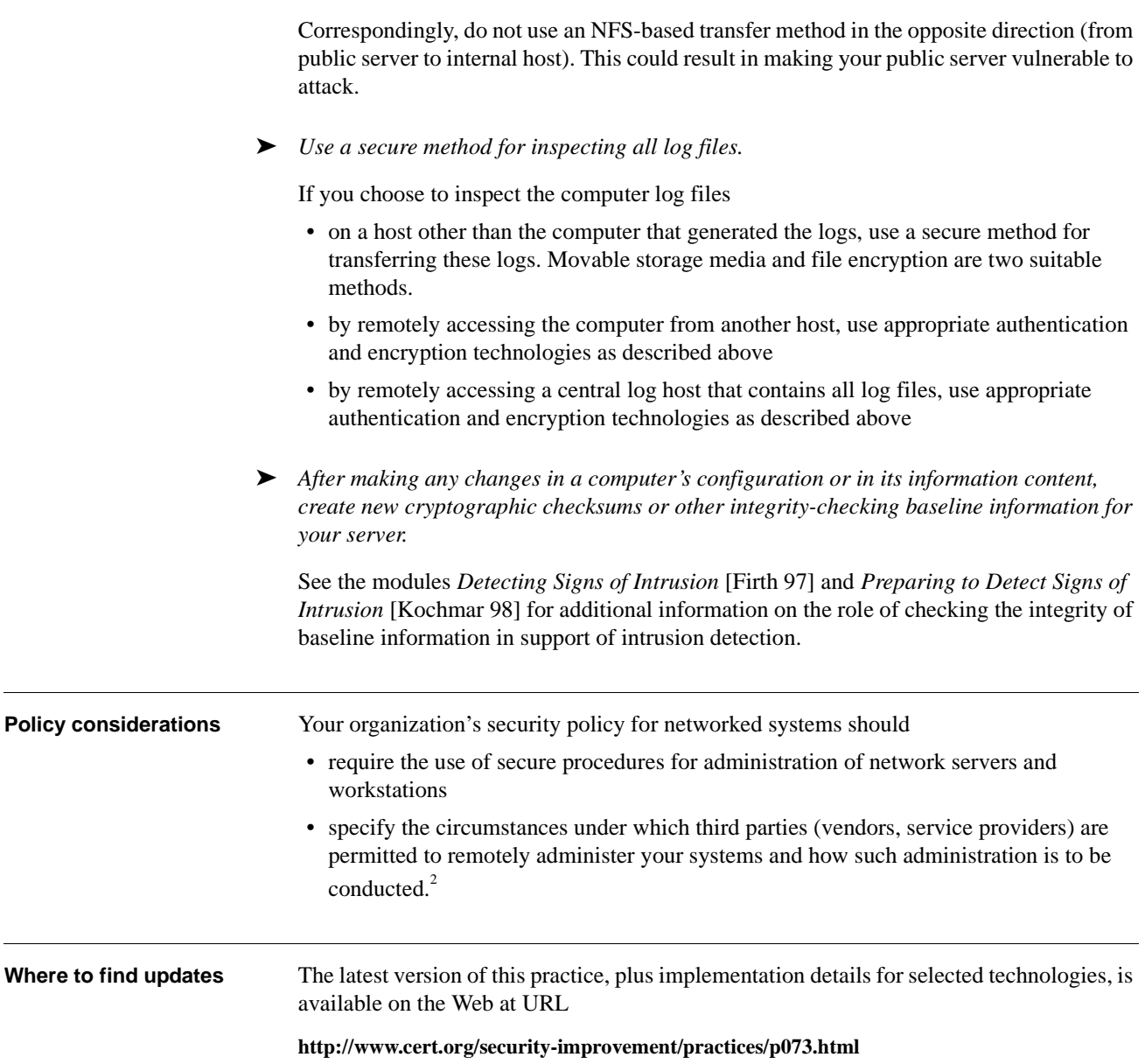

<sup>2.</sup> Refer to the module *Security of Information Technology Service Contracts* [Allen 98].

## **11** *Allow only appropriate physical access to computers.*

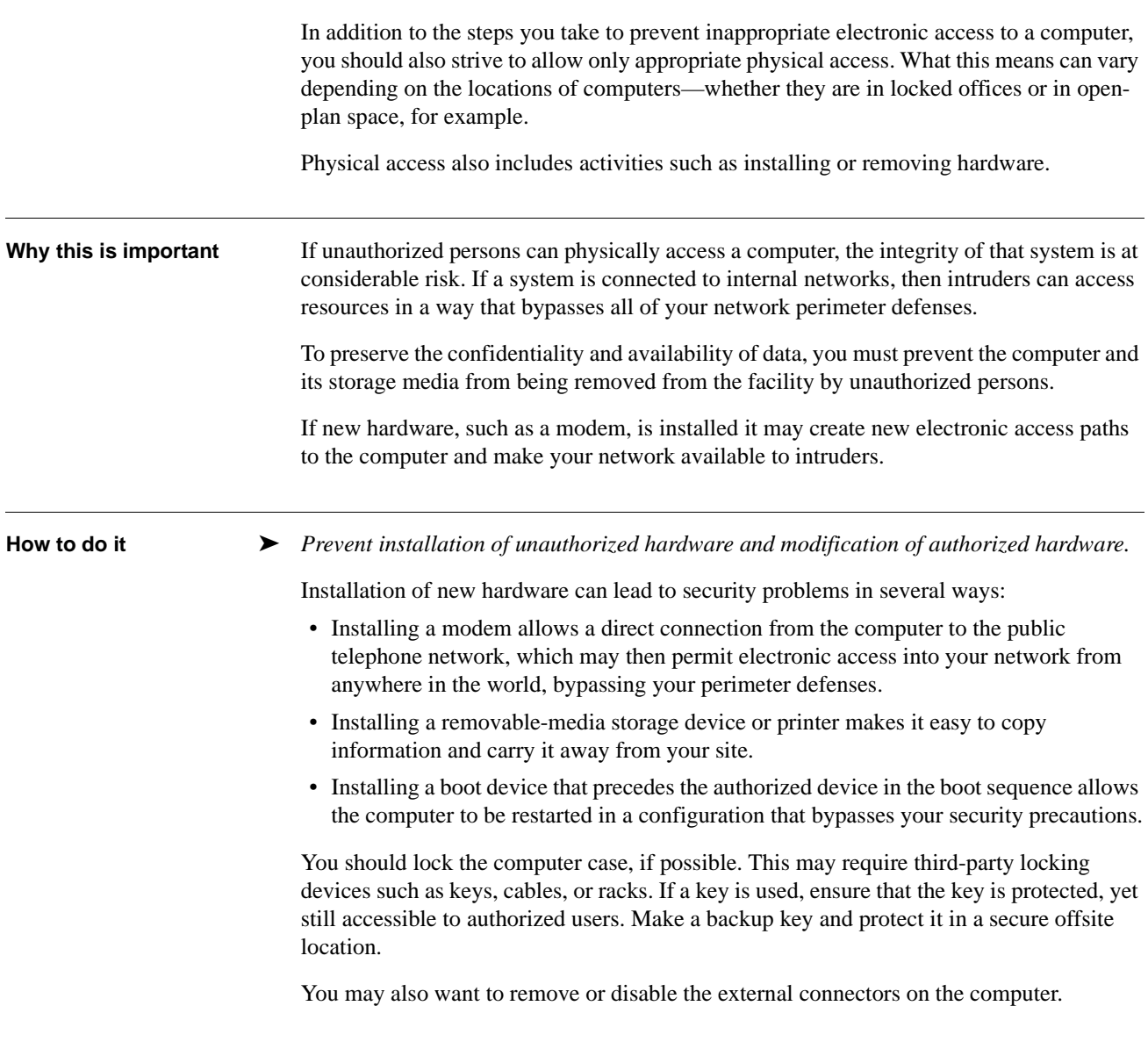

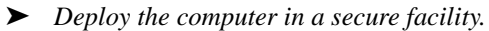

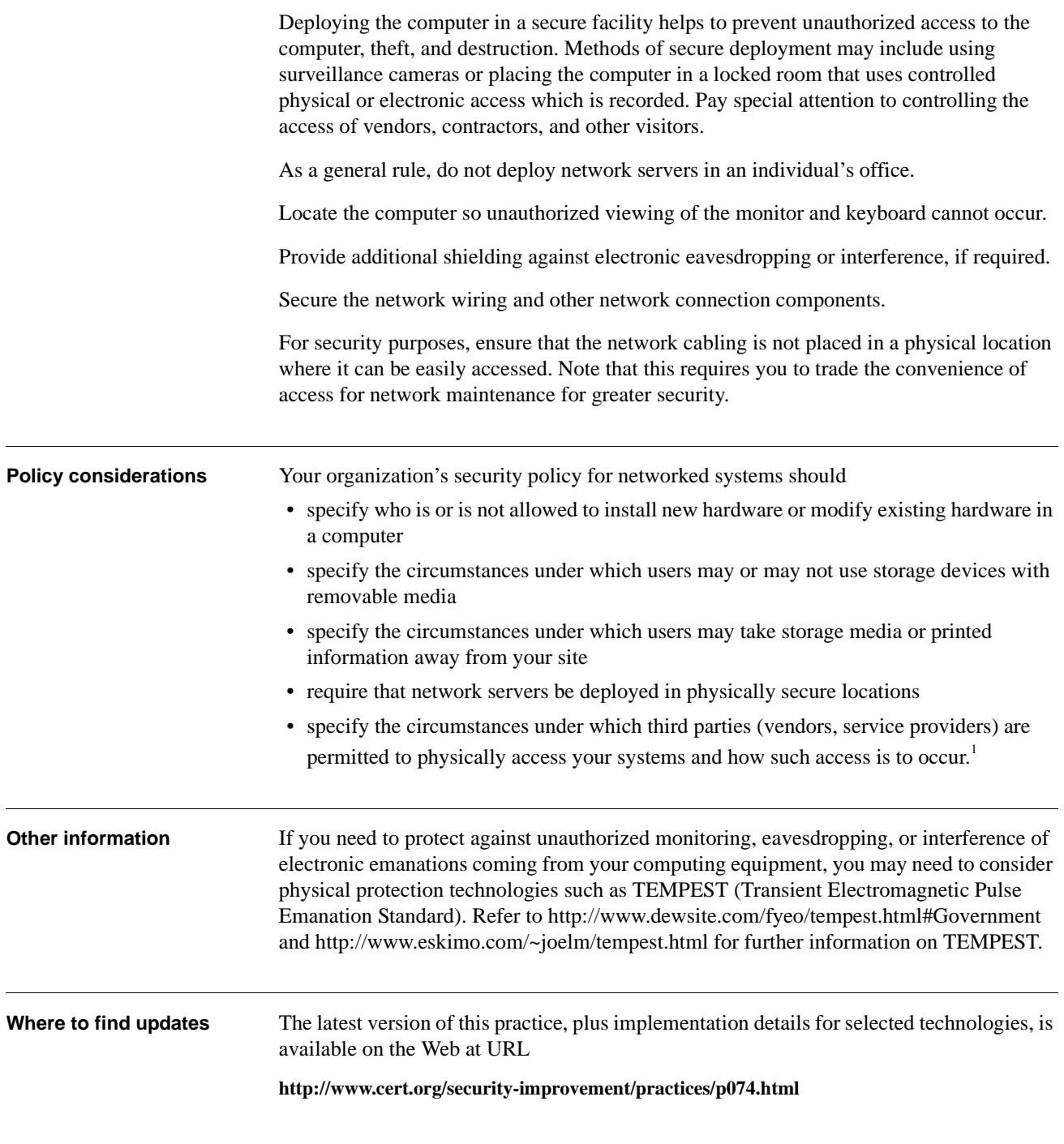

<sup>1.</sup> Refer to the module *Security of Information Technology Service Contracts* [Allen 98].

## **REPORT DOCUMENTATION PAGE** *Form Approved*

*OMB No. 0704-0188*

Public reporting burden for this collection of information is estimated to average 1 hour per response, including the time for reviewing instructions, searching existing data sources, gathering and maintaining the data needed, and completing and reviewing the collection of information. Send comments regarding this burden estimate or any other aspect of this collection of information, including suggestions for reducing this burden, to Washington Headquarters Services, Directorate for information Operations and Reports, 1215 Jefferson Davis Highway, Suite<br>1204, Arlington, VA 22202-4302, and 1. **AGENCY USE ONLY** (leave blank) 2. **REPORT DATE** April 2000 3. **REPORT TYPE AND DATES COVERED** Final 4. **TITLE AND SUBTITLE** Securing Network Servers 5. **FUNDING NUMBERS** C — F19628-95-C-0003 6. **AUTHOR(S)** Julia Allen, Klaus-Peter Kossakowski, Gary Ford, Suresh Konda, Derek Simmel 7. **PERFORMING ORGANIZATION NAME(S) AND ADDRESS(ES)** Software Engineering Institute Carnegie Mellon University Pittsburgh, PA 15213 8. **PERFORMING ORGANIZATION REPORT NUMBER** CMU/SEI-SIM-010 9. **SPONSORING/MONITORING AGENCY NAME(S) AND ADDRESS(ES)** HQ ESC/XPK 5 Eglin Street Hanscom AFB, MA 01731-2116 10. **SPONSORING/MONITORING AGENCY REPORT NUMBER** 11. **SUPPLEMENTARY NOTES** 12.a **DISTRIBUTION/AVAILABILITY STATEMENT** Unclassified/Unlimited, DTIC, NTIS 12.b **DISTRIBUTION CODE** 13. **ABSTRACT** (maximum 200 words) The development of computer networks has resulted in an important class of computers: network servers. The primary purpose of these machines is to provide services, including both computational and data services, to other computers on the network. Because of their service role, it is common for servers to store many of an organization's most valuable and confidential information resources. They also are often deployed to provide a centralized capability for an entire organization, such as communication (electronic mail) or user authentication. Security breaches on a network server can result in the disclosure of critical information or the loss of a capability that can affect the entire organization. Therefore, securing network servers should be a significant part of your network and information security strategy. Many security problems can be avoided if servers and networks are appropriately configured. Default hardware and software configurations are typically set by vendors to emphasize features and functions more than security. Since vendors are not aware of your security needs, you must configure new servers to reflect your security requirements and reconfigure them as your requirements change. The practices recommended here are designed to help you configure and deploy network servers that satisfy your organization's security requirements. The practices may also be useful in examining the configuration of previously deployed servers. 14. **SUBJECT TERMS** network security, securing servers, computer networks, servers, security, computer security, configuring servers and networks, network configuration, server configuration 15. **NUMBER OF PAGES** 54 16. **PRICE CODE** 17. **SECURITY CLASSIFICATION OF REPORT** UNCLASSIFIED **SECURITY CLASSIFICATION OF THIS PAGE** UNCLASSIFIED 19. **SECURITY CLASSIFICATION OF ABSTRACT** UNCLASSIFIED 20. **LIMITATION OF ABSTRACT** UL NSN 7540-01-280-5500 **Standard Form 298 (Rev. 2-89)** 

Prescribed by ANSI Std. Z39-18 298-102